**UfllVER/ITE CLAUDE BEPflflRO LVOfl-l 43» Boulevord du 11 Aovembre S9I8 69621 VILLEURBAfiriE** 

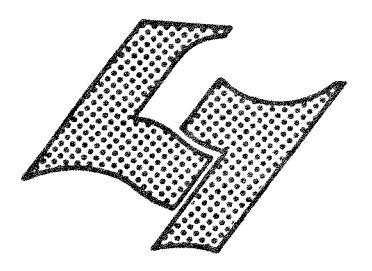

# *Diplome d'^8tudes ^uperieures ^pecialisies*

jan järgustelle Januari ja valta ja sei suunnitta ja kuulisesta valta ja seistä ja seistä ja seistä ja seistä<br>Valta ja seistä ja seistä ja seistä ja seistä ja seistä ja seistä ja seistä ja seistä ja seistä ja seistä ja s

- \* **ITlEfflOIRE OE /TflGE**
- *NOTE DE J'UNTHE/E*

**z** *~~* ""X Creation d'un fichier des TRADUCTIONS **1** J *J <b>J J <i>Z J Z Z Z Z Z Z Z Z Z Z Z Z Z Z Z Z Z*

**AUTEUR :** RANN Josiane

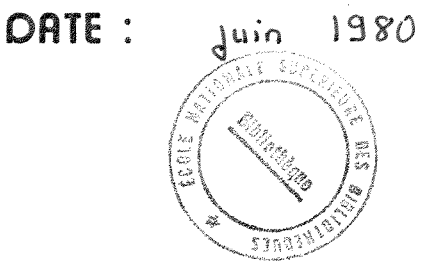

 $>E$ SS  $1980$ C D

# PRESENTATION DE PUK

 $-1-$ 

Péchiney Ugine Kuhlmann est un holding créé en 1971.

Le domaine couvert par PUK est très vaste : acier, électrométallurgie, aluminium, chimie, cuivre, nucléaire, produits carbonés et frittés, produits metalliques speciaux.

De nombreuses sociétés sont contrôlées par PUK, dont les plus importantes sont : Ugine Aciers, PCUK (Produits Chimiques Ugine Kuhlmann), Aluminium Pechiney.

Le personnel atteint le chiffre de 77640 en France, dont 3200 chercheurs.

## PRESENTATION DU SERVICE CGDOC

#### Historique :

Avant même la création de PUK, existaient dans diverses sociétés, des services de documentation, dont le plus important était celui de Aluminium Pechiney, situe a Voreppe.

Aucun de ces centres n'etait automatise.

La mise en commun des intérêts financiers dans le holding, entraîna une mise en commun de la documentation, sous la forme du service CGDOC, Coordination et Gestion de la Documentation de PUK créé le 11 avril 1972.

#### Rôle :

Le fonctionnement de CGDOC s'appuiesur deux principes apparemment contradictoires :

- centraliser

- respecter l'indépendance des centres de documentation existant dans le Groupe.

La centralisation a été nécessaire pour :

- informatiser la documentation dans le Groupe,
- créer un fonds documentaire commun,
- élaborer un thésaurus commun,
- "favoriser la coopération du Groupe avec les organismes extérieurs, specialises en documentation, et representer le Groupe aupres d'eux".

La décentralisation est marquée par la non dépendance hiérarchique des services de documentation du Groupe par rapport à CGDOC ; les budgets sont independants.

Chaque centre conserve un fonds documentaire propre a son domaine. Cette volonté de décentralisation a orienté le choix des systèmes informatiques en conversationnel.

Sur 24 centres, 10 sont équipés d'un terminal.

Ce terminal leur permet un acces au fonds documentaire PUK chez SPI

(Service informatique de FUK), mais' aussi aux nombreuses bases de donnees disponibles sur le marché. Chaque centre choisit ses abonnements aux differents fichiers (serveurs).

Ce mode d'organisation decentralisee permet une proximite tres grande entre le documentaliste et l'utilisateur et un service très efficace.

Une remarque est à faire quant à la situation géographique de CGDOC : CGDOC est situe a Lyon dans les memes locaux que le service PIAD brevets (Propriete Industrielle) et le service Tecnova (vente de technologie nouvelle) .

CGDOC a des relations privilegiees avec ces deux services et en particulier gere la bibliotheque de PIAD.

Cette bibliothèque couvre tous les domaines de PUK déjà cités, et se compose de 750 livres, une collection de 21 périodiques, les dossiers PIAD, 60 000 brevets (supports papier, microfiche, microfilm).

Les dossiers d'étude PIAD sont réunis dans un fichier système Keydex à gestion mécanographique, dont le thésaurus comprend 600 mots clés. Ce fichier sera mis sur ordinateur sous peu a cause de son grand volume (5000).

Le fichier du fonds documentaire PUK ( = 60 000 documents) est géré par ordinateur IBM chez SPI.

Le système est conversationnel depuis mars 1980, grâce à l'emploi du logiciel STAIRS.

La saisie a lieu chez CGDOC sur un mini ordinateur MDS de mémoire centrale de 10.000 octets, relié à un écran vidéo et à une imprimante, tous deux de marque MDS.

Les mémoires annexes sont deux disques souples et un disque fixe de 10 millions de caractères.

Le programme de saisie, écrit spécialement pour PUK, possède des procédures de validation adaptées et une possibilité de correction très facile. L'envoi des données à la SPI se fait par le réseau téléphonique commuté. Les documents contenus dans le fichier sont pour la majorité des documents internes ; toutes les filiales de PUK peuvent avoir accès à ce fichier, mais avec des restrictions sur certains documents pour garder le secret de certaines filiales, notamment dans le cas de modification du holding. Un degré de confidentialité est attribué à chaque document suivant les instructions des proprietaires.

-3-

CGDOC a créé un fichier des sociétés du Groupe ou ayant des relations avec le Groupe, grâce au logiciel AS d'IBM, et des fichiers divers dont la base de données "Compétences Groupe PUK" au moyen du logiciel Texto de Chemdata.

 $-4-$ 

CGDOC a accès à "20 millions de documents externes couvrant pratiquement tous les domaines interessant les activites du Groupe".

Les fichiers scientifiques et techniques, fichiers technico economiques, fichiers sciences humaines des serveurs SDC, Lookheed, ASE, SPIDEL, sont tous accessibles en mode conversationnel par l'intermédiaire du réseau de transmission de données Transpac, Tymnet, Euranet etc...

D'autres fichiers sont accessibles en differe, notamment fichier brevet. de l'OEB (Office Européen des Brevets à La Haye), fichier INPADOC, fichiers alliages du Patent Office (à Londres).

Ces moyens documentaires importants permettent a une equipe reduite (5 personnes : 3 cadres, 2 employés), de rendre de vastes services.

CGDOC offre :

- des réponses immédiates aux questions concernant les domaines de compétences et/ou technologies du Groupe,
- des diffusions selectives,
- des recherches rétrospectives,
- des conseils en matiere de documentation.

ORGANISATION SCHEMATIOUE DE LA DOCUMENTATION DE PUK

-5-

Les relations sont seulement fonctionnelles.

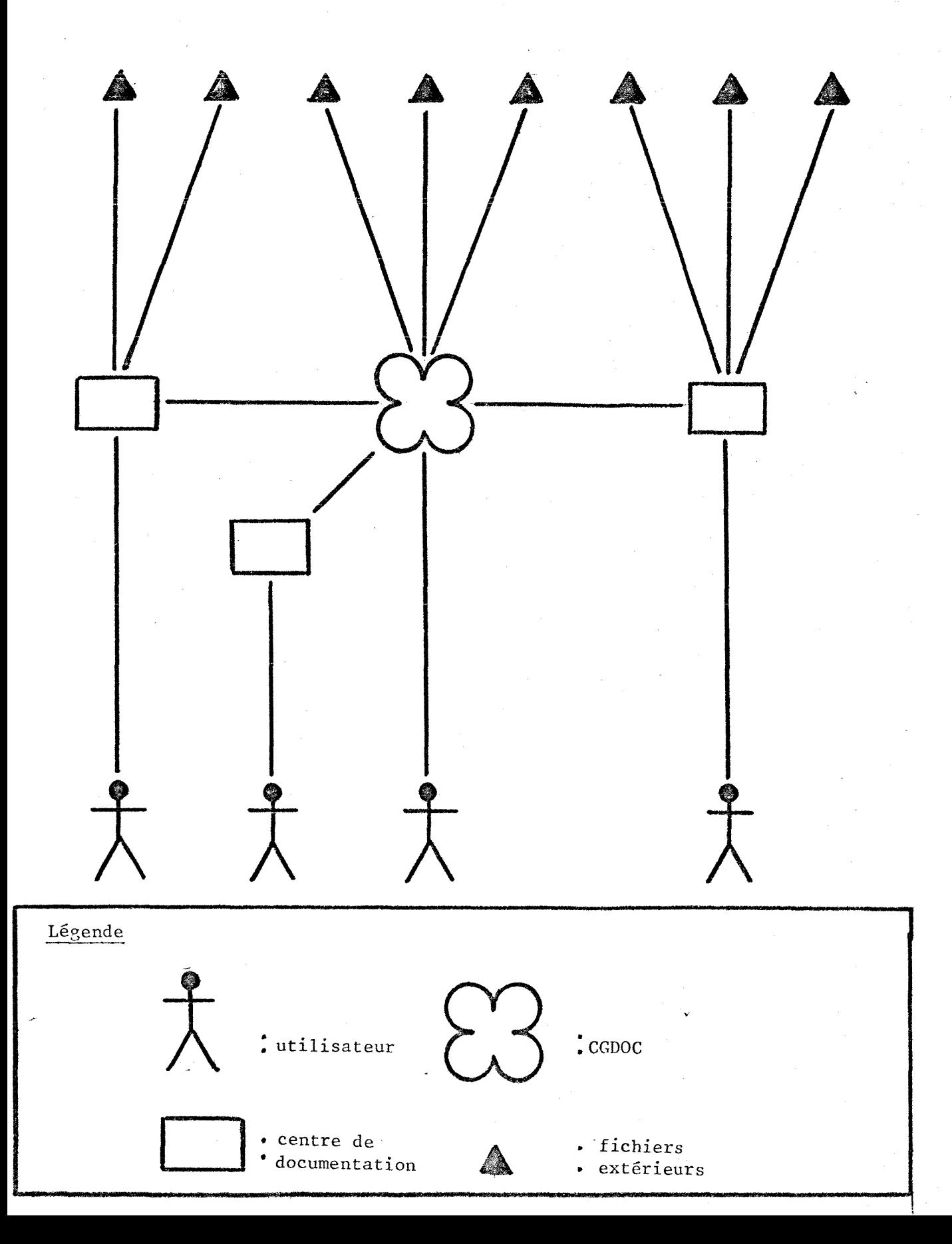

# PRESENTATION DU PROJET : FICHIER DES TRADUCTIONS

-6-

Le Groupe a accès à de nombreuses sources documentaires du monde entier. Très fréquemment, les documents estimés pertinents sont écrits en langue etrangere, et font donc 1'objet d'une traduction.

A cause de la décentralisation règnant chez PUK, chaque centre de documentation ou même le centre de recherche, se charge de l'obtention d'une traduction. Les documents traduits sont dispersés.

Il en résulte qu'un même document peut être traduit à deux reprises dans le Groupe.

Or, une traduction faite, comme c'est le cas chez PUK, par un spécialiste de la langue et du domaine considéré, est une opération coûteuse. Exemple : 24F pour 100 caractères japonais traduits en anglais

16F pour 100 mots de langue anglaise en frangais

Afin d'éviter la duplication des travaux de traduction, il a été décidé de centraliser les références des documents traduits. Jusqu'à présent, seuls deux centres de documentation éditaient un bulletin "traductions" comprenant, pour l'un d'entre eux, non seulement les traductions faites par le centre, mais aussi celles du CNRS, et, dans les deux cas, le fichier "traduction" est interrogeable par mots clés.

L'optique qui préside à la conception du nouveau fichier est différente. La recherche documentaire sur un sujet precis a partir du fichier n'est pas envisagée. L'utilisation du fichier traduction a lieu après une recherche documentaire classique.

Par contre, la question à laquelle le fichier doit permettre de répondre est la suivante : ce document pertinent en langue étrangère a-t-il été traduit dans le Groupe ? Si oui, où se trouve-t-il ?

# CHOIX DES MOYENS DE REALISATION DU FICHIER

#### "TRADUCTIONS"

# Système :

Un fichier à gestion mécanographique pouvait être envisagé, mais le fichier traduction doit être facilement accessible à chacun, dans le but de decentralisation.

Pour répondre à cet objectif, la solution d'une mise sur ordinateur en système conversationnel a été retenue. Aussi chaque centre de documentation possesseur d'un terminal peut interroger le fichier.

#### Logiciel :

Les fichiers de PUK interrogeables en conversationnel sont gérés grâce au langage 'Application systeme" d'IBM ou grace au logiciel Texto de Chemdata.

AS IBM fonctionne en longueur fixe.

La troncature n'est pas programmée au préalable, et les programmes d'édition sont a ecrire.

Texto est un logiciel fonctionnant en longueur variable et très adapté aux problemes documentaires ; grace a la troncature, il est facile de retrouver une chaîne quelconque des caractères dans un enregistrement. II permet aussi des editions parfaites.

A cause de ces deux derniers points, Texto a été choisi.

D'autre part, 1'utilisation de Texto permettait de mettre en application une connaissance theorique acquise pendant les cours du DESS.

NB : aucune comparaison de coût n'a pu être faite pour orienter le choix.

## Matériel :

Jusqu'à présent, les fichiers de PUK utilisant le logiciel Texto, étaient implantés sur l'ordinateur du centre de calcul de Grenoble. A cause d'une avarie de fonctionnement de cet ordinateur, il a été impossible de faire de même pour ce nouveau fichier.

PUK devint alors le premier client prive du service informatique du centre d'etudes techniques de 1'equipement de 1'Isle d'Abeau (CETE)) qui dispose lui aussi de Texto.

# DESCRIPTION DU MATERIEL

 $-8-$ 

- . CGDOC dispose d'un terminal leger portatif Texas 700 a imprimante thermique a vitesse de transmission 300 bauds.
- . CETE Isle d'Abeau possède un ordinateur Iris 80 réalisé et commercialise par CII Honeywell Bull
	- 1 unite centrale de memoire 1024 K octets
	- 2 calculateurs frontaux (Datanet 2640)
	- 6 disques amovibles MD 200 de 200 millions d\*octets
	- 7 disques amovibles MD 25
	- d'autres périphériques...

# Schema de raccordement PUK - IRIS 80 CETE

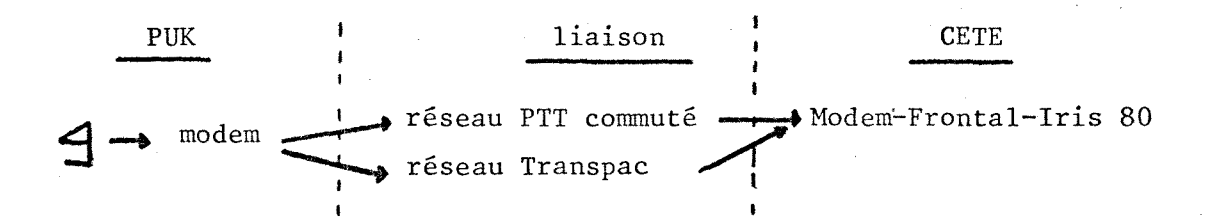

L'emploi du réseau PTT est facturé selon la distance et le temps d'utilisation ( $\approx 60$  F/h), celui de la liaison CETE par Transpac est un forfait de 150F/mois, et donc très économique.

Dès que l'idée d'un fichier des traductions a germé, CGDOC a décidé d'associer à sa création tous les centres de documentation du Groupe.

Une lettre de présentation du projet a été envoyée à 13 services (voir annexe 1).

Ceux-ci ont accueilli très favorablement le projet, ont fourni des informations sur le volume des traductions effectuées, ont apporté des critiques, ont émis des suggestions sur le bordereau.

Quatre petits centres se sont proposés spontanément pour enrichir le fichier en remontant dans le temps.

# VOLUME DES DONNEES A SAISIR

Plusieurs choix dependent de la taille que prendra le fichier :

1. quantité d'espace disque résident à louer

2. definition du format de numerotation du fichier

3. choix d'une interrogation sequentielle ou par index.

La taille du fichier au moment de la mise en oeuvre est une connaissance suffisante pour definir les choix 1 et 3 ; par contre, il est important d'evaluer 1'evolution du fichier pour fixer une valeur au format de numérotation du fichier car ce format est immuable.

L'importance du volume des documents a entrer est estime par la quantite de traductions faites par chacun des centres de documentation,(voir annexe 2).

Certains centres à petite production se sont proposés pour remonter dans le temps; II s'agit de SOFREM, CARBONE LORRAINE, LRF et UK Colorants, qui possede un fonds de 500 documents traduits.

Deux centres ont fourni le nombre de traductions effectuées les dernières années.

PCUK Jarrie, qui de 13 documents en 1978 est passe a 22 en 1979 et prevoit encore un doublement du nombre pour 1980 puisque deja 11 traductions ont été demandées au premier semestre 1980.

Ce centre est tout de même restreint et son évolution n'aura que peu d'incidence sur le fichier traduction.

Par contre, DCRD est le plus gros fournisseur de traductions.

L'etude de la progression du service traductions (voir annexe 3), montre que le nombre des traductions a double en 5 ans, et que 1'accroissement est d'année en année plus rapide.

On peut admettre que le fichier peut demarrer avec 1000 documents en 1980, s'accroitre de 500 documents/an les premieres annees, puis d'environ 1000/an en 1985, et n'atteindra pas les 5000 documents avant 1985.

#### Conclusion :

La taille d'espace disque réservé 100 quqnta, offre la possibilité de 1300 enregistrements de 600 caractères chacun.

Format du fichier (5) : prevoit 99999 enregistrements et laisse donc une bonne marge de sécurité.

L'interrogation séquentielle sera très suffisante les premières années car pour un nombre de documents < 5000, le coût de l'index dépasse celui d'une recherche sequentielle dans le fichier.

# UTILISATEURS

 $-12-$ 

La saisie est effectuée par un opérateur de CGDOC à partir de bordereaux. Certains centres de documentation se sont proposés spontanément pour entrer directement leurs données sur le fichier Tradoc. Un manuel simplifié d'utilisation de Texto a été conçu à leur intention. L'interrogation se fait en mode conversationnel pour tout centre possesseur d'un terminal.

Les autrés recourent à un bulletin édité chaque mois.

Dans le but d'une compréhension immédiate des informations du fichier, toute donnée est mémorisée en clair ; aucun code ni abrégé n'est utilisé.

# CONCEPTION DU BORDEREAU

Le choix des données à faire figurer dans le fichier Tradoc est conditionne par le fait que celui-ci est interrogeable document d'origine en main (ou du moins reference du document d'origine).

Le fichier ne contient aucune description du contenu du document : ni mot-cle ni resume.

Par contre, il comprend de nombreux éléments relatifs au document d'origine.

Explicitation du choix de certains éléments constitutifs du bordereau :

## Localisation:

nom de la société et situation géographique car, par exemple, PCUK peut être situé à La Madeleine ou à Jarrie.

# Langue et titre de la traduction : a la service

la langue et le titre de la traduction sont donnes, mais par contre les noms des traducteurs ne sont pas cités.

Le titre est un élément supplémentaire que possède l'utilisateur pour determiner si le document estime pertinent l'est effectivement. II est aussi important dans le cas d'une traduction partielle d'un ouvrage.

# Forme^ :

savoir si le document est traduit partiellement ou completement est interessant notamment dans le cas d'un brevet pour savoir si les revendica tions ont fait ou non.<sup>1</sup> objeted'une. traduction.

# Copyright :

cette rubrique a été rajoutée à la demande d'un centre de documentation. En effet, on pouvait penser, a priori, qu'a l'interieur de PUK la circulation des traductions etait libre.

# Choix des langues stipulées dans le bordereau :

L'etude des traductions de 5 centres de documentation a permis de '

déterminer les langues les plus couramment traduites (voir annexe 2)

Les langues suivantes sont retenues : russe, allemand, japonais, anglais, tcheque

Les langues de traduction les plus fréquemment rencontrées sont le frangais et l'anglais.

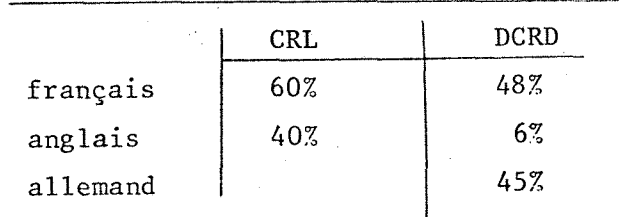

#### Nature du document :

Un tableau (annexe 3) mettant en évidence le nombre des documents traduits selon leur nature dans divers centres, a permis de dégager les rubriques "nature du document : revue, brevet, norme, conférence, ouvrages, autres".

Le nombre d'ouvrages traduits est peu élevé, mais une zone de référence leur a été réservée pour pouvoir noter ISBD, édition références particulières aux ouvrages.

# Titre d'origine :

- La conservation du titre d'origine n'a pas été perçue très favorable- $...$ ment. Il est vrai que des organismes comme le CNRS n'en font pas mention dans leur bulletin des traductions.
	- La norme 241-004 (06-79) stipule pourtant bien que cet élément est essentiel.
- Le titre d'origine est conservé dans le fichier Tradoc comme un supplément de référence, puisque la recherche s'effectue à partir du document originel, et non a partir de concepts.
- NB. La traduction d'une notice technique d'auteur anonyme sans aucune autre référence n'a pu être rentrée dans le fichier. Le titre d'origine aurait été là un élément permettant de prendre en compte ce document.

Parmi les références bibliographiques d'un document, seuls les éléments essentiels sont retenus afin de ne pas surcharger le fichier. Ces données sont présentes non pour retrouver, mais pour permettre une comparaison entre un document possédé et les éléments du fichier.

-14-

#### Brevet : este libilion

Les éléments bibliographiques d'un brevet sont les suivants (voir annexe 6)

19 pays de la publication

11 numero du document

21 numero d'application = ou numero de depot

 $22$  date d'application = ou date de dépôt

40 date de publication

51 symbole de la classification internationale

33 pays de priorite

31 numero de 1'application sur lequel la priorite est basee

32 date de priorite

Les numéros notés sont ceux de l'INID. Numéros de l'ICIREPAT pour identification des données. Parmi tous les éléments cités précédemment, le numéro de brevet et le

pays de publication sont dans la majorité des cas une clé biunivoque d'acces a un document.

Le pays de publication est codé par le sigle à 2 lettres de l'ICIREPAT (Comite de l'union de Paris'pour la cooperation internationale en matiere de methodes de recherches documentaire des brevets).

Une étude des numérotations de brevets a permis de dégager un modèle d'enregistrement du numéro de brevet (voir annexe 7).

NB. certains sigles ont subi des modifications recemment (78) et ne sont pas adaptés dans tous les fonds documentaires.

Code de l'Autriche hier OE aujourd'hui AT, est conservé sous sa forme OE chez Derwent et dans le fonds documentaire PUK.

Une mise en garde est a faire quant a 1'utilisation du fichier Tradoc à partir des seules références d'un brevet.

Exemple :

certains centres de documentation font subir des modifications au numero de brevet.

Derwent modifie le sigle selon la nature du document : un Auslegeschrift n°1234567 est note DS 1234567 chez Derwent

est note DT 1234567A dans Tradoc

Inpadoc rajoute des zéros dans le numéro :

ZA 75/34 est enregistré sous la forme 750034 chez Inpadoc 7534 sous Tradoc

 $-15-$ 

## Remarque :

La règle de distinction des documents allemands examinés ou non aurait pu être appliquée pour les documents japonais.

En effet, on distingue la publication du brevet non examine KOKAI et celle du brevet examine KOHO.

On attribuerait a UN document KOKAI la lettre 0

a UN document KOHO la lettre A

Cette distinction n'a pas été retenue car il est impossible de repérer les deux documents sur un brevet non original non translittéré (voir annexe 8). Le risque d'obtenir deux documents différents répondant au même numéro est accepté.

LE BORDEREAU EST ACCOMPAGNE D'UNE NOTICE EXPLICATIVE

ET D'UNE REGLE D'ECRITURE DES NOMS DE SOCIETES (voir annexe 9)

Certains noms de sociétés sont excessivement longs et la plupart comprennent des mots outils, ou des mots peu signifiants.

Ces mots occupent inutilement de la place dans le fichier puisqu'ils ne constituent pas un moyen pour retrouver 1'information.

D'autre part, ils augmentent le temps de saisie.

II est donc interessant d'essayer de diminuer la longueur des noms de sociétés. Le parti-pris de ne pas utiliser de code ni d'abréviation a oblige a dresser une liste de mots vides dont le nom de societe est amputé (annexe 7).

La réduction du nom doit permettre de conserver suffisamment d'éléments pour ne pas entraver la recherche d'informations a partir du nom, bien que le nom d'auteur ne soit pas le seul élément de référence d'un docu $m$ ent.  $\mathbb{Z}_2$   $\mathbb{Z}_2$  $\mathbb{R}^2 \times \mathbb{R}^2$ 

La règle mise au point en s'aidant de l'étude faite par Derwent, a été testée sur la liste des 200 noms de sociétés ayant des contacts avec PUK. Ce test a permis certaines modifications.

Exemple :

Dans la première liste de mots à supprimer figuraient les mots : entreprise, etude, groupe

le nom de la societe "Groupe d'etude des entreprises parisiennes" etait reduit a "parisiennes".

Le mot étude a été éliminé de la liste.

NB : le plus souvent possible nous avons inclu dans la liste la correspondance étrangère des mots à supprimer (en particulier japonais).

NB : aucune convention d'écriture n'a été retenue pour les noms de pays inclus dans les noms de sociétés. La contrainte imposée serait plus importante que le bénéfice.

# REMAROUE QUANT A L'ORGANISATION DU FICHIER

Du point de vue commercial, le fichier des traductions est unique et nomme "Tradoc".

En pratique, il est composé de 2 fichiers : Tradoc 1 et Tradoc 2.

. Tradoc 2 est réservé aux brevets

. Tradoc 1 englobe tous les autres documents

Les brevets représentent d'après les chiffres donnés par le CRL et DCRD/DOC, environ 20% des documents.

Mais c'est moins pour leur importance numérique que pour permettre une édition particulière, que l'idée de 2 fichiers séparés a été adoptée.

Les documents de Tradoc 1 sont edites selon 1'ordre alphabetique des auteurs, et la date de publication du document.

Les brevets sont édités sous l'ordre des numéros de brevets.

NB. L'interrogation est aussi simple dans les deux cas : 1 fichier unique ou 2 fichiers.

Chaque enregistrement est divise en champs (11 pour Tradoc 1, 9 pour Tradoc 2) dont le contenu correspond en général à une zone du bordereau (annexe 10).

Le fichier Tradoc 1 comprend 2 champs références afin de combiner une edition sur deux lignes avec 1'interrogation par article et la possibilité d'une création ultérieure d'un index source (exemple : titre de revue).

Un premier essai de création<sup>e du</sup> fichier utilisait le découpage d'un document en champs et sous-champs (ou prefixes) (annexel 1 ). La mémorisation des préfixes dans le DCP tel "cote" "page" permettait une accélération de l'ajout puisque ces mots n'étaient plus à saisir pour chaque document.

L'edition etait correcte.

L'inconvénient de l'emploi des préfixes est une grande difficulté d'utilisation de la procédure de correction.

Un préfixe seul ne peut être corrigé ; le champ entier doit l'être.

Les préfixes ont été abandonnés et le fichier remodelé.

## ORDRE DES CHAMPS

L'ordre est déterminé pour accélérer au maximum les procédures de saisie lorsque celle-ci s'effectue a partir du bordereau.

Ordre des champs dans Tradoc 1 :

NUM SITU LTRA TITRA TRA AUT LOR TOR REFl REF2 DATE

#### Ordre des champs dans Tradoc 2 :

NUM REF SITU LTRA TITRA TRA AUT LOR TOR

Pour le fichier Tradoc 2, l'ordre des champs n'est pas celui des éléments du bordereau. Pour ce fichier consacré au brevet, il a paru opportun de placer en tête le champ contenant le numéro de brevet et non de le rejeter à la fin, comme ce serait le cas si l'ordre des éléments du bordereau était respecté.

Le numéro de brevet, élément de référence préférentiel, doit être écrit sans erreur. Placé en tête du document, il est saisi au moment où l'attention est le plus en éveil.

# REMARQUES SUR LA NOTICE D'UTILISATION

# DU FICHIER "TRADOC"

La notice élaborée pour l'utilisationdu fichier Tradoc comprend entre autres, des notes relatives à la saisie, à l'interrogation et à l'édition de bulletins.

Des règles de saisies ont été adoptées et des procédures d'accélération d'ajout sont expliquées.

183 documents ont été saisis jusqu'à présent.

L'interrogation s'effectue le plus frequemment a partir des champs AUT, REFl, REF2, DATE pour le fichier Tradoc 1, et par le champ REF pour le fichier Tradoc 2.

La troncature est utile pour questionner le champ AUT, REFl, le masque peut servir pour leschampsDATE, REF.

Le champ RBF2 est interroge par article.

Les operateurs logiques permettent de bien cerner la question.

Texto propose 4 editions allant du simple nombre de documents, a l'edition du document en entier tel qu'il figure dans le fichier. Une édition cataloguée pour chaque fichier a été mémorisée afin d'améliorer la presentation et notamment de decoder le nom des champs.

Un dialogue a ete mis au point pour enregistrer la pagination et appeler le programme d'edition. Ce dialogue Dedit 1 pour Tradoc 1, Dedit 2 pour Tradoc 2, n'est interessant que pour une impression d'au moins 5 documents.

Edition du bulletin mensuel :

Ce bulletin doit faire apparaître les différentes références classées par ordre alphabétique, puis par date pour les références issues du fichier Tradoc 1, et par numéro de brevet pour celles de Tradoc 2.

Une des solutions envisagées consistait à créer des index (Index AUTEUR, DATE et Index NUMERO BREVET), mis a jour automatiauement au moment de la saisie. Une partie du fichier serait editee en fonction de ces

index. Cette solution a été abandonnée à cause l) du coût important des index, 2) celui du tri sur un grand nombre de documents et 3) 1'impossibilité de mettre à jour un index de tri.

Il en résulte qu'au moment de l'édition du bulletin, l'instruction n'est pas seulement 1'instruction d'edition !Edit, mais doit permettre de classer les seuls documents à éditer. Il est nécessaire :

A tade copier la partie du fichier saisie depuis la dernière édition du bulletin,

B : de faire un index de tri sur ce sous-fichier,

C : d'editer le sous-fichier en fonction de cet index,

D : d'effacer les sous-fichiers.

Cette suite d'opérations est à effectuer sur les deux fichiers indépendamment.

La manipulation est donc longue. Afin de ne pas la réécrire à chaque edition, elle a ete memorisee dans un dialogue (Dedimois).

La conservation de ce dialogue est peu coûteuse et l'opération de tri sur un petit nombre de documents est elle aussi peu onéreuse.

Le dialogue est muet, son emploi est facile, et 1'utilisateur ne rentre. que les éléments variables de la procédure.

Le dialogue Dedimois est chaîné avec un dialogue dedimoi 2 spécifique du fichier Tradoc 2.

Les dialogues plus courts sont plus faciles à gérer. C'est dans cette optique qu'avaient été créés les dialogues Dedit qui devaient être imbriqués dans dedimois. Cette imbrication n'est pas possible dans Texto et 1'utilite des dialogues Dedit est reduite.

Remarque :

L'édition du premier bulletin des traductions a été effectuée en juin sur le terminal de CGDOC.

Le dialogue Dedimois n'a pu être utilisé pour deux raisons :

- 1) le temps d'occupation du périphérique aurait été trop long et aurait géné le bon fonctionnement du service (5 heures d'occupation).
- 2) 1'operation de creation de sous-fichier existant dans Dedimois n'etait pas necessaire car l'ensemble du fichier etait a editer.

# EVALUATION DES COUTS

Le coût total est la somme des frais fixes et des frais variables.

# Frais fixes :

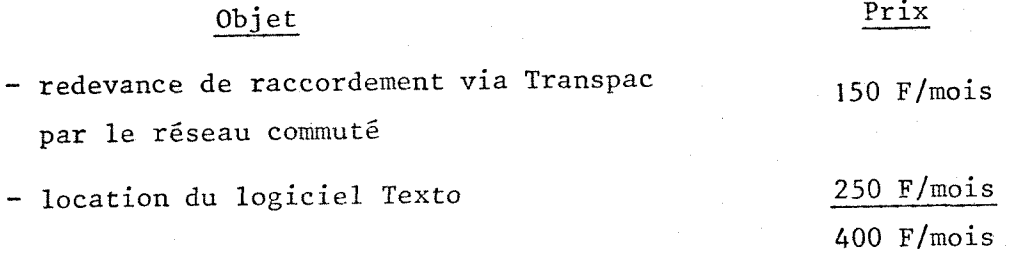

# Frais variables :

Hs comprennent la location de 1'espace disque resident avec sauvegarde quotidienne et Vutilisation de 1'unite centrale de l'Iris 80.

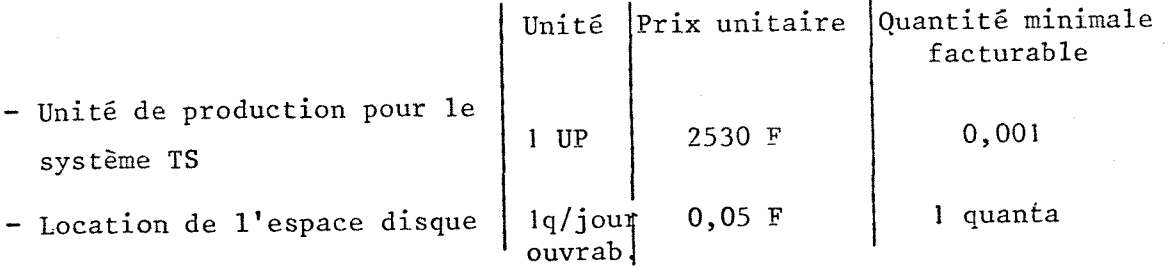

Coût d'utilisation pour la période du 23 au 30 avril 1980 :

855 F pour 13 heures

le taux horaire s'élève à 65 F

NB. ce taux est variable à cause de l'incidence sur le coût, de la vitesse de travail et notamment du nombre d'utilisateurs.

Le coût d'un ajout avec validation d'un document de 11 champs est estimé à environ : 3,45 F

Le coût d'une question pour sortir l document parmi 114 est évalué a : 5,oo F

L'édition du bulletin de juin 1980 comprenant environ 90 000 caractères, a coûté environ 300 F d'unité de production.

L'étude des coûts est très succincte et sujette à révision dès la réception des factures de mai-juin.

# CONCLUSION

 $-25-$ 

Le fichier Tradoc est aujourd'hui opérationnel, mais il faut attendre son utilisation par les differents services de documentation de PUK pour connaître son impact.

II ne contient pour 1'instant que 183 documents et ne peut encore être véritablement rentable.

Le prix de revient du lancement d'un tel fichier devrait être calcule avec plus de precision pour permettre un essai de comparaison avec le coût d'un fichier créé en langage AS IBM. Cette comparaison de coût servirait à une détermination plus méthodique du choix du logiciel permettant de construire des petits fichiers en mode conversationnel.

Base de données TRADOC.

Cher (s) collègue (s),

J'ai déjà eu l'occasion dans le passé de présenter aux documentalistes du Groupe, un projet de mise en commun des traductions que chacun est amené à faire exécuter, sans pouvoir connaître si le même travail n'a pas été déjà effectué. Or, les traductions représentent des travaux coûteux ; aussi doit-on, dans toute la mesure du possible, eviter la duplication.

L'informatique et la telematique offrent maintenant des solutions simples pour la constitution et la mise a disposition de fichiers. Nous vous proposons donc de rassembler dans un fichier unique, toutes les traductions demandées par les services des sociétés du Groupe. Ce fichier sera géré en ordinateur par le logiciel TEXTO que beaucoup d'entre vous connaissent, et que plusieurs exploitent deja.

La consultation du fichier se fera de deux fagons :

- pour les services disposant d'un terminal, par interrogation on-line en conversationnel,
- pour les services n'ayant pas accès à un terminal, par consultation d'un fichier, imprimé par l'ordinateur et diffusé à tous les services, ce fichier étant mis à jour chaque mois et cumulé chaque année.

La base de données sera organisée en vue de répondre à la question cidessous :

"Ayant en main un document en une langue étrangère, une traduction en français (ou éventuellement en anglais) est-elle disponible dans le Groupe ? Dans quel Service ? A qui dois~je m'adresser pour l'obtenir ? Elle sera constituée par les informations que vous voudrez bien nous transmettre, c'est-a-dire, que pour chaque traduction que vous aurez fait exécuter, vous remplirez un bordereau que vous nous transmetterez. Ce sont les indications que vous y aurez inscrites que nous introduirons dans la memoire de l'ordinateur et qui se retrouveront sur le fichier imprimé.

A titre d'exemple, vous trouverez ci-joint un bordereau qui représente, a quelques modifications pres, le modele definitif.

## ANNEXE 1 page\_2

Bien entendu pour en faciliter 1'emploi, nous distribuerons un petit manuel décrivant comment résoudre les difficultés qui pourraient se présenter.

Nous pensons que vous voudrez bien collaborer à la construction de cette base de données dont la réalisation pourrait commencer dès le ler juin. Afin d'en prévoir, même très approximativement, le volume, nous aimerions connaître en moyenne le nombre de traductions que vous commandez chaque année. Bien entendu s'il vous était possible de remonter un peu dans le passe et de remplir des bordereaux pour les traductions des deux ou trois dernières années, notre base de données s'en trouverait dès le départ enrichie.

Nous souhaitons recevoir vos observations et suggestions avant le 30 avril.

# NOMBRE DE TRADUCTIONS EFFECTUEES PAR 12 CENTRES (DANS ORDRE DECROISSANT)

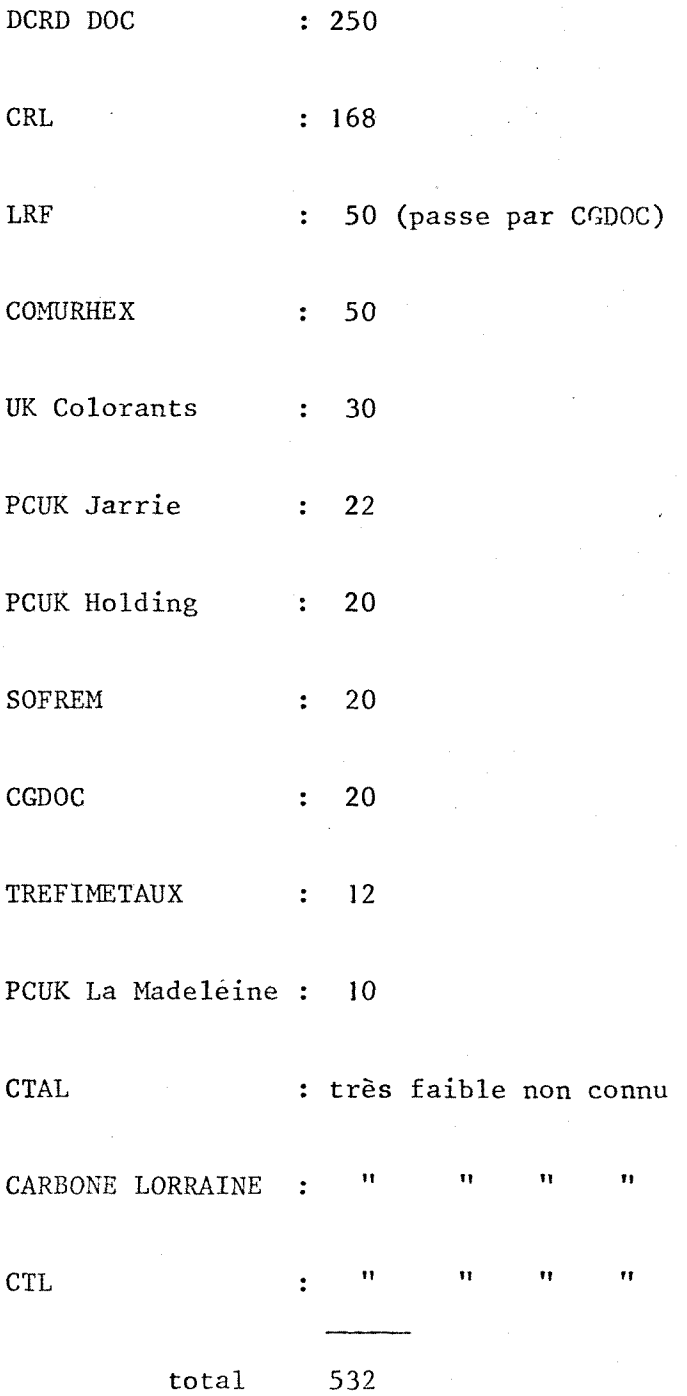

# TRADUCTIONS EFFECTUEES PAR DCRD DEPUIS 1974

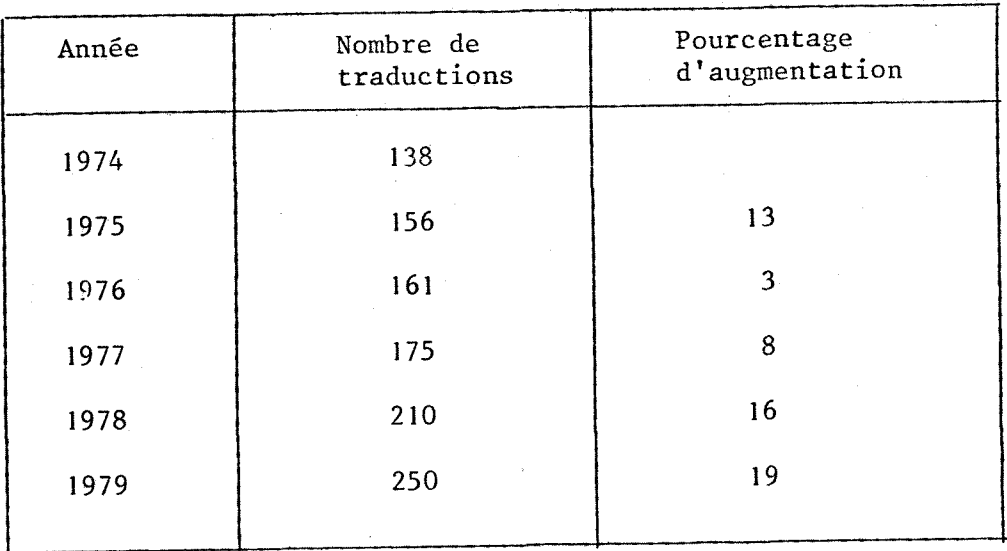

# VOLUME DES DOCUMENTS. TRADUITS SELON

# LA LANGUE D'QRIGINE DANS 5 CENTRES

# DE DOCUMENTATION

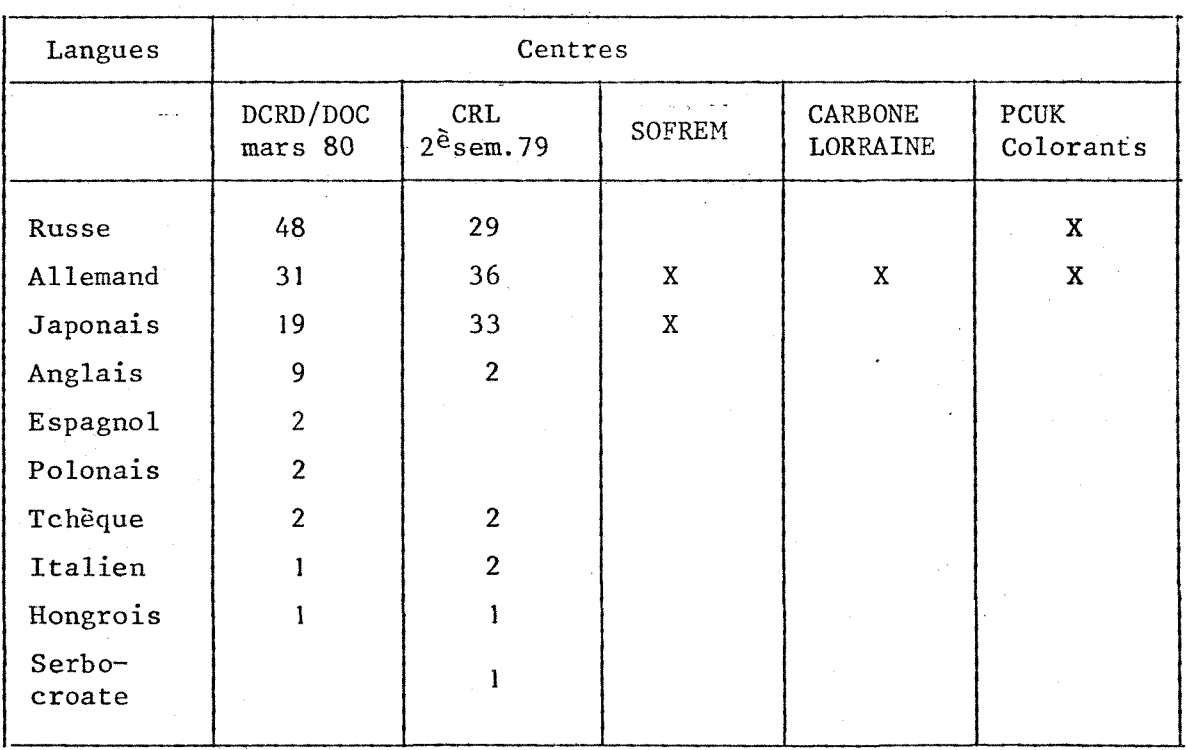

# VOLUME DES DOCUMENTS TRADUITS SELON LA NATURE

DU DOCUMENT DANS 10 CENTRES DE DOCUMENTATION.

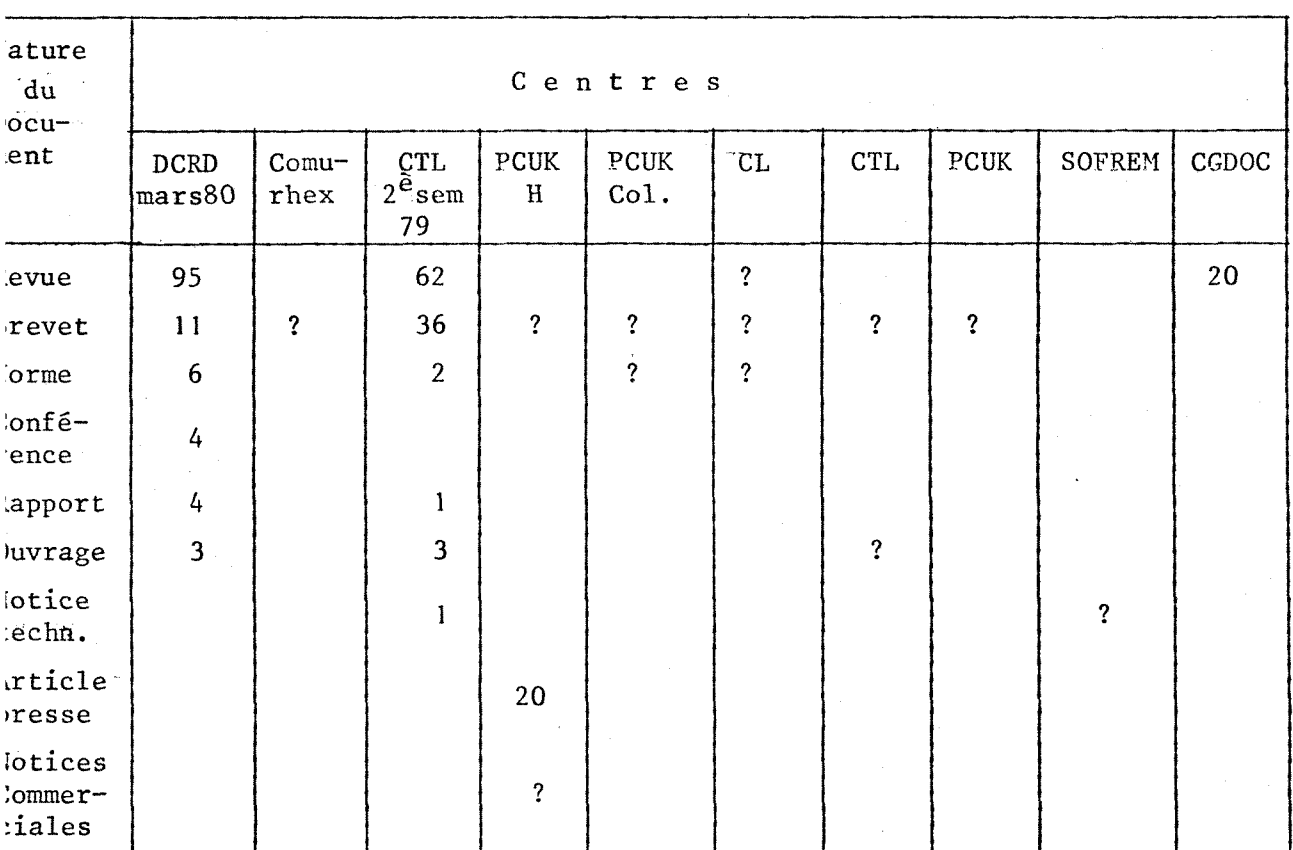

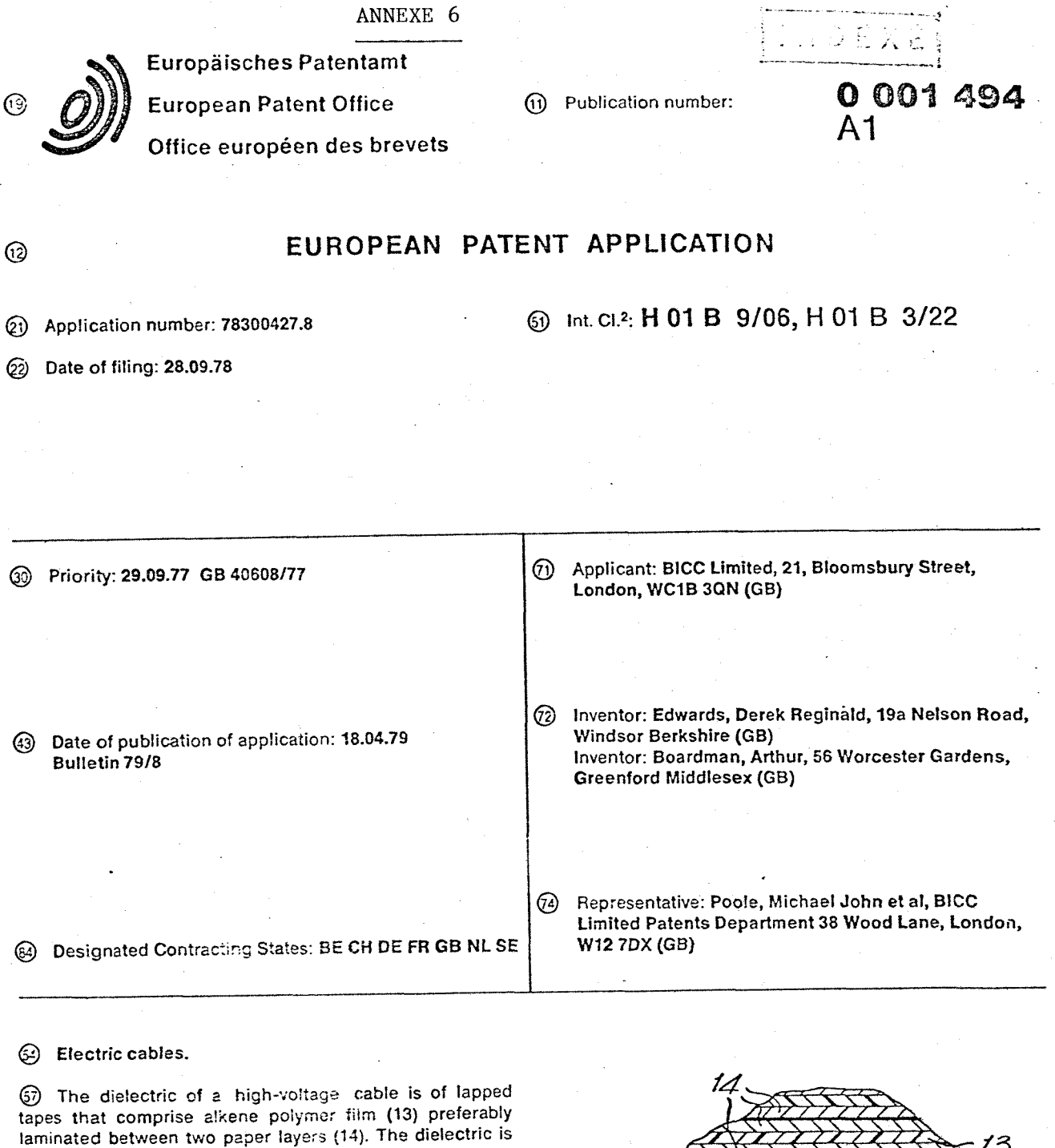

15

1<br>1

**o ©**   $\bullet$ 

**impregnated vvith an insulating liquid that is a aryl alkane having two or more separate benzene rings and 1-6 aiiphatic non-cyclic carbon atoms per benzene ring. The benzene rings (or two of them if there are more than two in the molecule) are separated by no more than two aliphatic carbon atoms. Some o? the aliphatic carbon atoms may be in hydrocarbon substituents in tne benzene rings.** 

# FORMAT DES NUMEROS DE BREVETS SELON LES PAYS

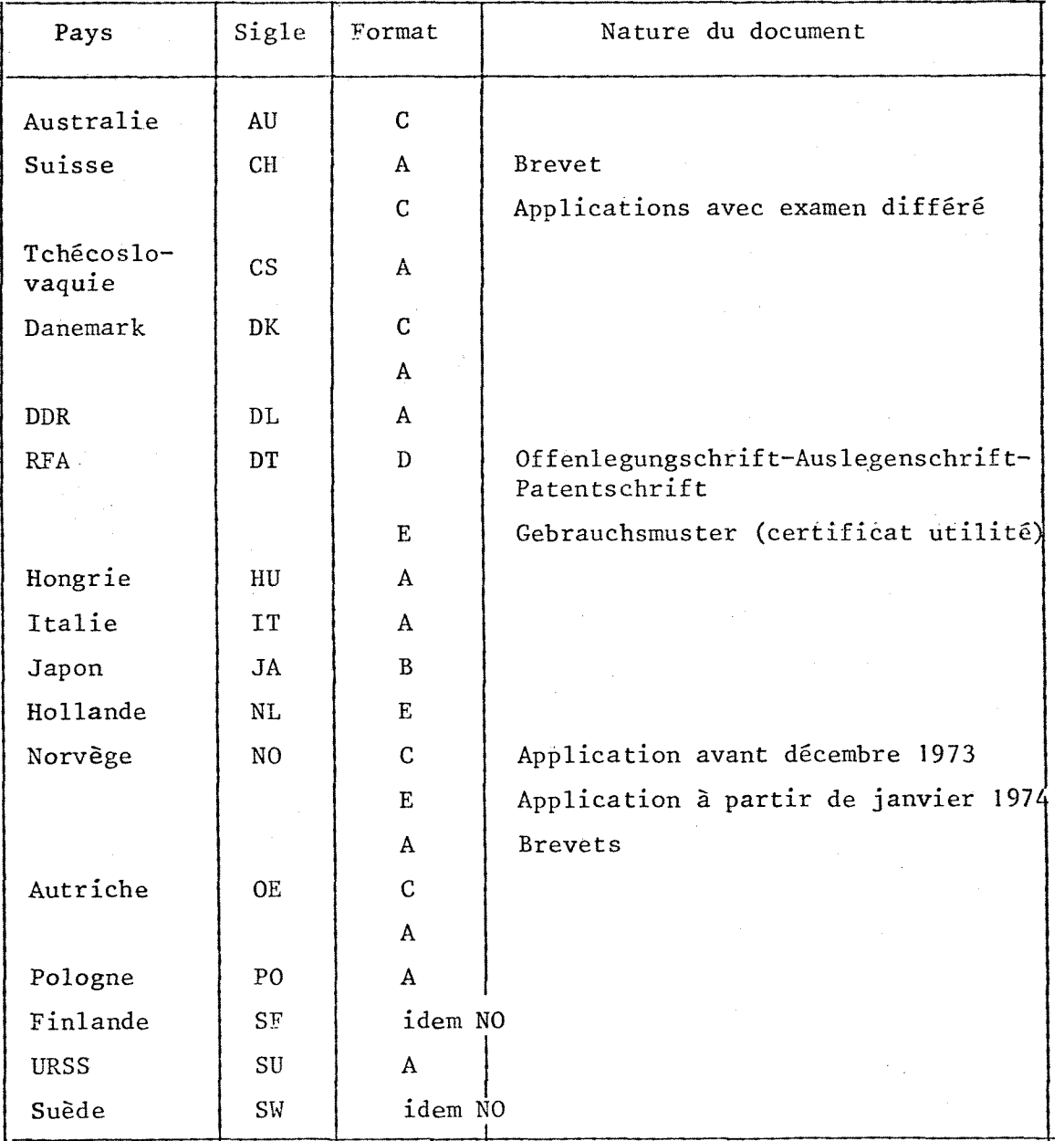

Sont exclus du tableau les pays de langue frangaise et ceux de langue anglaise dont le format des numéros de brevets est A.

# ANNEXE 7 bis

# REGLE D'ECRITURE DU NUMERO DE BREVET

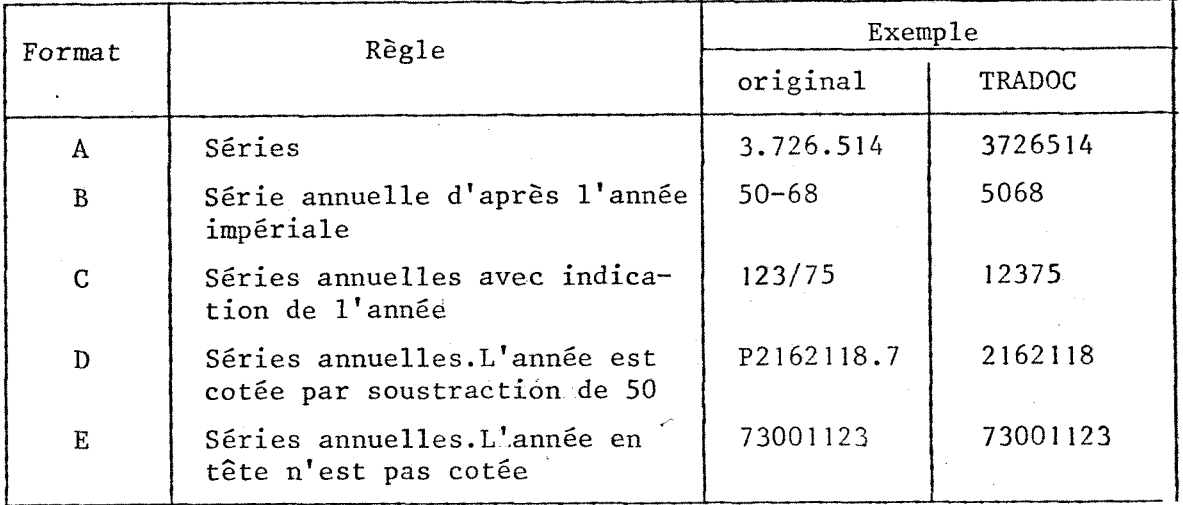

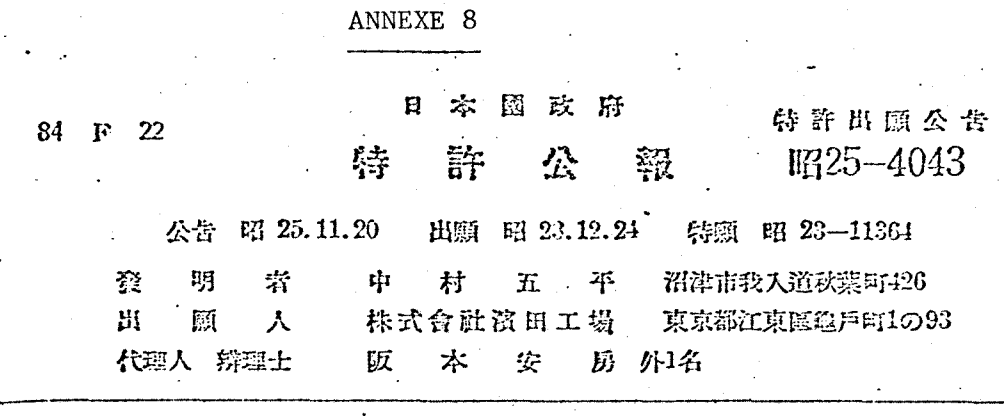

V

操舵用自動交通算

# 發明の性質及目的の要領

本發明は1個の本體の中央部左右に左舷管<mark>用交通</mark><br><mark>介及右舷管用交</mark>通弁を設けその余桿の下端に間隙 を存して押上簿の上端を臨ませ、本體の中央に塞 止余を有する補給槽交通路兼塞止余孔を穿ち、こ こから本體の左端に設けた安全<mark>余室、及右端に設</mark><br>けた補給吸入弇室に夫々連通させた操舵用自動交 通拿に係り其目的とする所は舵が中央にある瞬間 連非に係り其目的とする所は死が甲央にある蹂間<br>に操作を自動的に為し操作中渇洩する液體を補給<br>し残餘の液は補助補給持へ戻し而もこれを1個の<br>木溜中に納めて梨住豊及結率導を節減しやうとす 木澄中に結めて製作費及結時費を節涼しやうとす るのである

#### 图面の路解

図は本登明操舵用自動交通拿の管施の一例を示す。 もので、第1 医は殺話正面医、第2 図は平面図、 第355は交通弁部の推断問面型、第4陸は塞止弁<br>- 部の疑断側面置である<br>- ・ ・・・・・・・・・・・・・・・・・・・・・・・・・・・・・

#### 發明の詳細なる說明

本發明は操舵用自動交通弁に改良を加えたもので 今その講成の一例を証に就いて説明すると1個の 本螢1の中央部左右に養族2を備ふる左舷管用交 通弁3及養祭4を備ふる右拉管用交通弁5を設け 弁桿6, 7の下端に開照Aを存して押上棒8の二 又話上端を語ませ押上掉8の下端に開閉機構と連 接する調整具9を設け、本體1の中央に塞止弁10 を有する補給植交通路兼塞止弁孔日を穿ちこれか 6安全弁項通路12を穿ち字隠1の左端なる安全弁 室13に到らさせ該安全弁室13に認整媒子14及發係 15を備ふる安全余16を設け、前記補給槽交通路兼 **苯正弁孔IIから交通路I7を出して本體1の右端な** る精管改入弁室18に部ちせ該捕給吸入余18に補給 吸入弇19を設け且前記左弦管交通弁3 の弇室20及 右位管用交通余5の余室21から夫 \* 通路22, 23を 出し通路22は左舷管に通路23は右舷管に通じさせ 又前記本體1の中央なる補給檀交通路兼癌止介孔 11から補助補給槽に通ずる通路24を出したのであ 2. • • I

本登明は上述のやうであるから舵が中央の時開閉 投構の作動により左舷管用交通弁3 及右拉管用交 通弁5は開弁せられるので、この開拿には先づ押 上棒8が上昇して間隙Aを押し押上棒8が弁桿6 7に接して更に左舷管用交換拿3及右舷管用交換 弁5を押上げ函紋管の液の交流をするのでこの場 合開弇と同時に押上棒8の行程容積が続助補給 & するのである。又閉弇の場合は左舷管用交通金3 及右舷管用交通弇5が先に閉ぢ次に問際Aだけ役 歸する爲め弁筐中に眞空を生じ補給吸入弁19を開 **き補助補給槽から吸液を為して補給の目的を塗す** るのであつて舵が中央にある瞬間に本操作を自動 的に為し、操作中漏洩する液體を舵が中央の位置。 に於てのみ常時起動簡補助補給槽から補給し残餘 の液は一定の歴力を有する安全弁を通じ掃助協給 槽へ再び戻返させ得られ面もこれを1個の本體1 中に結めて製作費及維持費を証浅し得るのである 大に本發明を船に装備した場合の他の装置との関 係を説明すると、テレモークーに於ける本資明の 自働交通介を備ふる起動筒の把手を延認させると ピニオンの廻轉によりラツクを有する氣高が一方 は上昇し一方は下降し、從て臼部の液は語の後方。 迄配管した管卽通路23, 24のいでれか一方を進み --方は戻り船足の受動筒に到り受動筒の氣筒<del>を</del>一 方に動かし、従て氣簡につけてある扞を動かし例

昭和25年11月20日 東京都千代田区三年町1 特許症發行 定價金10個 全2页
#### ANNEXE 9

La présente note a pour objet d'expliciter le bordereau "traductions".

Un bordereau correctement rempli rend aisée la saisie des données et evite la perte d'un document.

La norme NF Z 44005 (01.57) a servi de référence à la constitution du bordereau.

#### Règles générales :

- . L'usage des abreviations est proscrit.
- Exemple : le titre de la revue est a inscrire dans son integralite. Seuls sont admis les sigles des societes detentrices du document traduit.
- . En ce qui concerne le document original, les noms d'auteurs, le titre, et les noms de lieu seront, si nécessaire, translittérés, et ceci en respectant les normes nationales (NF Z 46-001/NF Z 46-002/NF 46-003).

#### Regles particulieres a chaque rubrique :

a) zone localisation :

elle sert a retrouver le document traduit, et contient le sigle ou le nom, le lieu de la société possèdant la traduction. Le numéro de classement ou la référence est à indiquer si la société detentrice du document le desire.

Dans le cas contraire, la case "cote" est a barrer.

#### b) zone langue de traduction :

certaines langues courantes sont indiquées. Dans ce cas cochez une case, sinon preciser la langue.

## c) zone titre traduit :

II est reproduit tel qu'il figure sur la traduction.

## d) zone forme de la traduction :

Elle sert à informer sur le caractère complet ou limité de la

traduction par rapport au document d'origine. En cas de traduction partielle indiquer la pagination de la partie traduite du document original, selon la convention suivante :  $-$  pages X  $\tilde{a}$  Y : p. X-Y

 $-$  pages X et Y et Z : p. X, Y, Z

### e) zone auteur :

Pour un auteur, personne physique, le nom puis l'initiale du prénom, sont indiqués, translittérés s'il y a lieu.

Pour deux (ou n) auteurs, seul le premier nom par ordre alphabétique est pris en considération suivi de "et al".

Si un organisme, un groupe de personnes agissant en tant que collectivite est responsable du texte, le nom de cet organisme est inscrit en respectant les règles d'écriture énoncées dans la deuxième partie de cette notice.

Le mot "anonyme" doit figurer pour un document sans nom d'auteur.

NB. dans le cas rare, où nom et prénom sont indiscernables, les deux sont écrits en entier.

## f) zone langue d'origine :

Si la langue de départ ne correspond pas à l'une de celles prévues, la préciser en toutes lettres.

Exemples : hongrois, serbo-croate.

Si latraduction est faite à partir d'une autre traduction de langue différente, mentionner les deux langues, originelle et intermédiaire.

# g) zone titre en langue d'origine :

Le titre est reproduit tel qu'il figure sur le document originel translittéré si nécessaire. Le titre est indispensable dans les cas où le document possède peu d'éléments de référence.

Pour les cas de non translittération, noter : "non translittéré". Le titre est celui :

- de 1'ouvrage s'il s'agit d'un livre ou d'une publication isolée, - de l'article s'il s'agit d'une contribution ou d'un article.

## h) zone nature du document :

Il s'agit de définir le plus justement possible le caractère du

document si celui-ci n'appartient pas à une catégorie prévue.

exemple : rapport technique, rapport juridique, notice technique etc...

Pour tous les documents internes, préciser la nature dans la zone "autre".

"Conférence" convient à une communication de congrès, symposium, colloque...

Un document peut être classé dans deux catégories.

Exemple : une communication de congres publiee en livre est a classer dans "conférence" et "ouvrage". Les références bibliographiques sont a indiquer pour les deux categories.

i) zone références bibliographiques du document original :

Selon la nature du document déterminée précédemment, remplir 1 (ou 2) sous-zone(s) :

Sous-zone brevet :

Seuls le sigle et le numéro sont à noter.

Le sigle est attribue selon le code ICIREPAT a 2 lettres dont une copie est jointe.

Le numéro est une copie du numéro figurant sur le brevet d'origine : - sous la rubrique numérotée (11) ou numéro de publication, ou a defaut,

- sous la rubrique numérotée (21) ou numéro de dépôt.

Certains pays donnent une indication de date en debut et en fin de numéro de brevet. Celle-ci est conservée sans changement ni de place ni de forme.

Exemples :

brevet du Japon (11) 47-12345 est a noter : JA 471245 brevet de l'Autriche (21) 1234/74 est a noter : OE 123474

Ne pas considerer la lettre presente sur certains vieux brevets. Exemple :

brevet anglais N° C12345/59 est a noter : GB 1234559.

Cas particulier : l'Allemagne attribue des numéros distincts à la publication de :

. la demande de brevet (Offenlegungsschrift

. la demande examinée (Auslegeschrift)

. le brevet (Patentschrift)

Dans tous les cas, le sigle est le même, soit selon le sigle

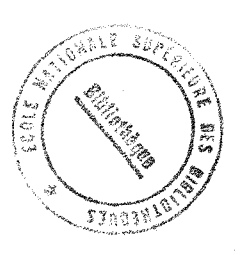

document si celui-ci n'appartient pas à une catégorie prévue.

exemple : rapport technique, rapport juridique, notice technique etc... Pour tous les documents internes, préciser la nature dans la zone "autre".

"Conférence" convient à une communication de congrès, symposium, colloque...

Un document peut être classé dans deux catégories.

Exemple : une communication de congres publiee en livre est a classer dans "conférence" et "ouvrage". Les références bibliographiques sont a indiquer pour les deux categories.

i) zone références bibliographiques du document original :

Selon la nature du document déterminée précédemment, remplir 1 (ou 2) sous-zone(s) :

Sous-zone brevet :

Seuls le sigle et le numéro sont à noter.

Le sigle est attribué selon le code ICIREPAT à 2 lettres dont une copie est jointe.

Le numéro est une copie du numéro figurant sur le brevet d'origine : - sous la rubrique numérotée (11) ou numéro de publication, ou a defaut,

- sous la rubrique numérotée (21) ou numéro de dépôt.

Certains pays donnent une indication de date en debut et en fin de numéro de brevet. Celle-ci est conservée sans changement ni de place ni de forme.

Exemples :

brevet du Japon (11) 47-12345 est a noter : JA 471245 brevet de 1'Autriche (21) 1234/74 est a noter : OE 123474

Ne pas considerer la lettre presente sur certains vieux brevets. Exemple :

brevet anglais N° C12345/59 est a noter : GB 1234559.

Cas particulier : l'Allemagne attribue des numéros distincts à la publication de :

. la demande de brevet (Offenlegungsschrift

. la demande examinée (Auslegeschrift)

. le brevet (Patentschrift)

Dans tous les cas, le sigle est le même, soit selon le sigle

### 9 page 4

ICIREPAT : DT

Mais une lettre est ajoutée derrière le numéro de publication : 0 pour Offenlegungschrift

A pour Auslegeschrift

Aucune indication supplémentaire n'est apportée pour les Patentschrift. Exemple :

Offenlegungschrift n° 2810123 est note DT 28101230

Sous-zone article de revue :

Le titre de la revue non abrégé translittéré si nécessaire est à noter.

Eléments essentiels :

- . numéro de volume, de fascicule
- . annee de publication du fascicule
- . ISSN numéro international normalisé des publications en série (si possible)

Element facultatif :

. le lieu de publication important pour les revues paraissant sous le même titre dans des localités différentes

Exemple : Trudy Instituta Zoologii, BAKU

" " TBILISI " , ALMA-ATA

Sous-zone ouvrage :

Elements essentiels :

- . numero d'edition (s'il y a lieu)
- . numéro de volume ou tome (s'il y a lieu)
- . ISBN numéro international normalisé des livres (si possible)
- . année de publication

. lieu de publication

Sous-zone norme :

Eléments obligatoires :

- . sigle
- . numéro
- . année de publication

Tout autre élément de référence jugé important est à rajouter.

Sous-zone conférence :

Elements essentiels :

. titre du congrès, du symposium

. ville

. annee

Elements facultatifs :

. nom de 1'organisateur (personne ou societe)

. pays

. date précise

 $Sous-zone$   $"autres"$  :

Tout renseignement permettant 1'identification du document originel est a noter.

L'année est obligatoire.

#### REGLES D'ECRITURE DES NOMS DE SOCIETES

Ces règles s'appliquent aux noms de sociétés, destinés à être saisis dans le champ auteur.

Par rapport au nom complet de la société, certains mots sont supprimés ; aucun mot n'est abrege.

### $R\tilde{e}$ gle  $1$  :

Les articles, prépositions et conjonctions sont supprimés (dans toutes les langues).

 $R$ egle  $2$  :

Les mots figurant dans l'annexe A sont éliminés s'ils sont placés en début ou en fin du nom de la société (même s'ils appartiennent à un mot compose).

Plusieurs mots peuvent être successivement supprimés dans un nom de societe.

La terminaison des mots en annexe peut varier suivant leur genre, leur nombre et leur cas dans la declinaison. Pour eviter que la liste ne devienne trop longue, nous avons retenu le nominatif masculin singulier. Le mot complet est à supprimer, quelle que soit sa terminaison :

- werke peut devenir : werke, werken, werks

- manufacture peut devenir : manufactured, manufacturing

Dans l'identification des mots, on ne tiendra pas compte de légères differences orthographiques :

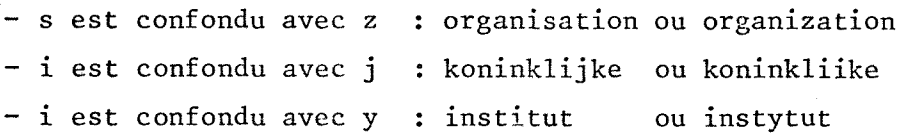

## $\frac{Regle}{2}$  :

Les noms de sociétés soviétiques sont parfois extrêmement longs. C'est pourquoi, les phrases citees en annexe B, ou phrases similaires, sont à ignorer.

## Remarque (a) :

Pour certaines sociétés, existe une dénomination conventionnelle abrégée. Celle-ci n'est pas conservée et le nom sera modifié en vertu des règles

énoncées ci-dessus.

Exemples :

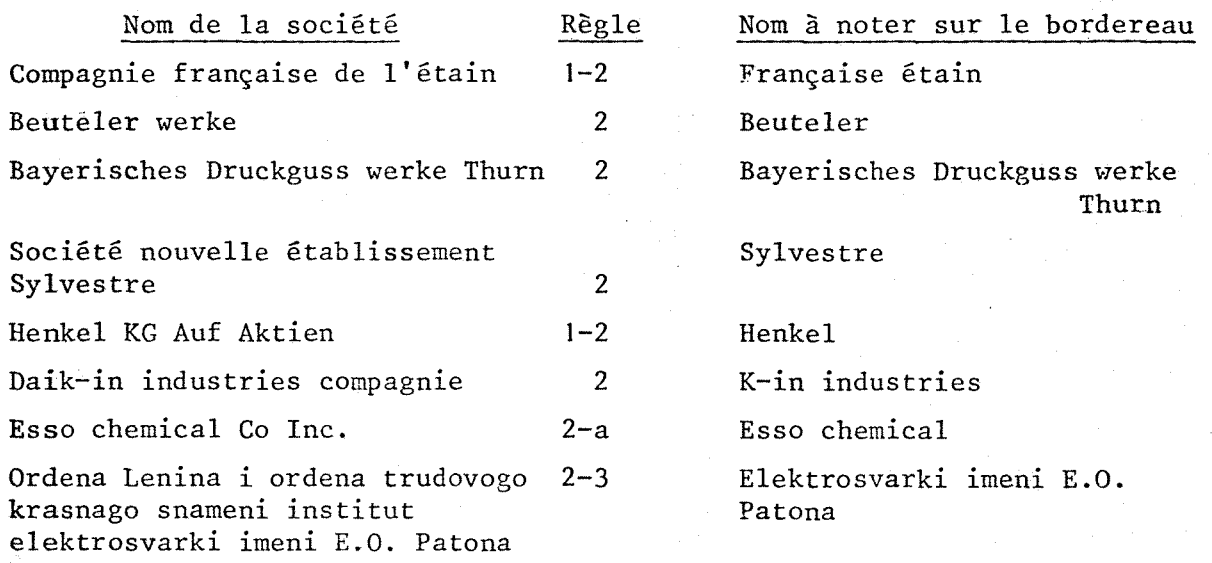

Les règles sont à appliquer même si parfois le nom restant est très court et a un sens tres restreint par rapport au nom d'origine.

Exemple : Societe industrielle de Savoie devient Savoie

## ANNEXE A

#### LISTE DES MOTS A IGNORER

Academy Administrations Administrator Agency Akademia Akademie Aktiebolaget (AB) Aktiengesellschaft (AG) Aktieselskabet (A/S) Allami Ancien Anstalt Apparabebau Application Applicazione Applied Applique Atelier Authority Beslaten Venootschap (BV) Bau Beteiligung Beteiligungsgesellschaft mit beschrankter haftung (Bet-GmbH) Betrieb Biuro Broderna Brodrene Broedrene Brothers Bureau Buro Center Central

**Centraux** Centre Central Centrum Cercetare Cercetari Chuo Chuzo Combinatul Commissariat Commission Compagnia (Cia) Compagnie (Cie) Compagnie Générale Compagnie industrielle Companhia (Cia) Company (Co) Comptoir Consiglio Consiliul Consultant Corporation (Corp) Dai Delegation Delegue Department Development Developpement Director Eingetragener Verein (eV) Enterprise Entreprise Etablissement (Etab) Exploatering

Annexe A suite n°1

Exploitation Fabbrica Fabrication Fabriek Fabrik Fabrique Fabryka Federal Firm Firma (Fa) Fonderie Forschung Foundation Fratelli (F.LLI) Fundacion Gebruder (Gebr) Gebrueder Gesellschaft (Ges) Gesellschaft mit beschrankter Haftung (GmbH) Gewerkschaft (Gew) Group Groupe Groupement Gruppo Grupul Gyar Handelsbolaget (HB) Handelsmij Hernanos Hijos Haj in Incorporated (Inc) Institut Intezet Intreprinderea Irmaos Istituto Kabushiki Kaisha (KH)

Kaisha Kako Keszitesi Keszitmeny Kogyo Kombinat Kommandi tbolager (KB) Kommandit Gesellschaft (KG) Koninklijke Limited (Ltd) Maatschappij (mij) Manifattura Manufacture Naamloose Venootschap (NV) Narodni podnik (NB) Oborovy podnik (OP) Offene Handelsgesellschaft (oHG) Office Office national Officine Officine Meccaniche Organisation Organization Osakeyhtio (Oy) Osrodek Pentru Podnik Proiectare Proiectari Proprietary (Pry) Przedsiebiorstwo Przemyslu Realisations Regent Riunite Rozvoj Rozwojowy Sangyo Sdruzeni podniku (SP)

Annexe A suite n°2

Secretary Shin Shoten Societa Societa in Accomandita Semplice (SAS) Societe Société anonyme (SA) Société à responsabilité limitée (Sarl) Societe auxiliaire Societe civile Societe commerciale Société générale Societe industrielle Société nationale Société nouvelle Société technique Spitalul Spoldzielnia Pracy State Statiunea Statni Stichting Stiftelsen Stiftung Tovarna Trustul Usines Ustav Uzina Vallalat Vereinigung Volkseigener betriebe (VVB) Verk Vetrieb Verwaltungs Verwertungs Volkseigener Betriebe (VEB) Vyroba

Werke Works Zavod Zavodu Zavody Zaidan Hojin (ZH) Zaklady Vyzkumny Ustav (VU)

#### ANNEXE B

#### PHRASES A IGNORER

- (a) Gosudarstvennoe Spetsialnoe Konstruktorskoe Byuro.
- (b) Vsesojuzniy Nauchno—Issledovatelskii I Konstruktorskotekhnologicheskii Inst.
- (c) Spetsialnoe Konstruktorskoe Byuro.
- (d) Tsentralny Nauchno-Issledovatelskii Institut.
- (e) Osoboe Konstruktorskoe Byuro.
- (f) Ordena Trudovogo Krasnogo Znameni.
- (g) Leninskogo Komsomola.
- (h) Golobnoe Spetsializirovannoe Konstruktorskoe Byuro.
- (i) Proektno-Konstruktorskoe Byuro.
- (j) Vsesojuzniy Zaochnyi Institut.

**B: Country Coverage** 

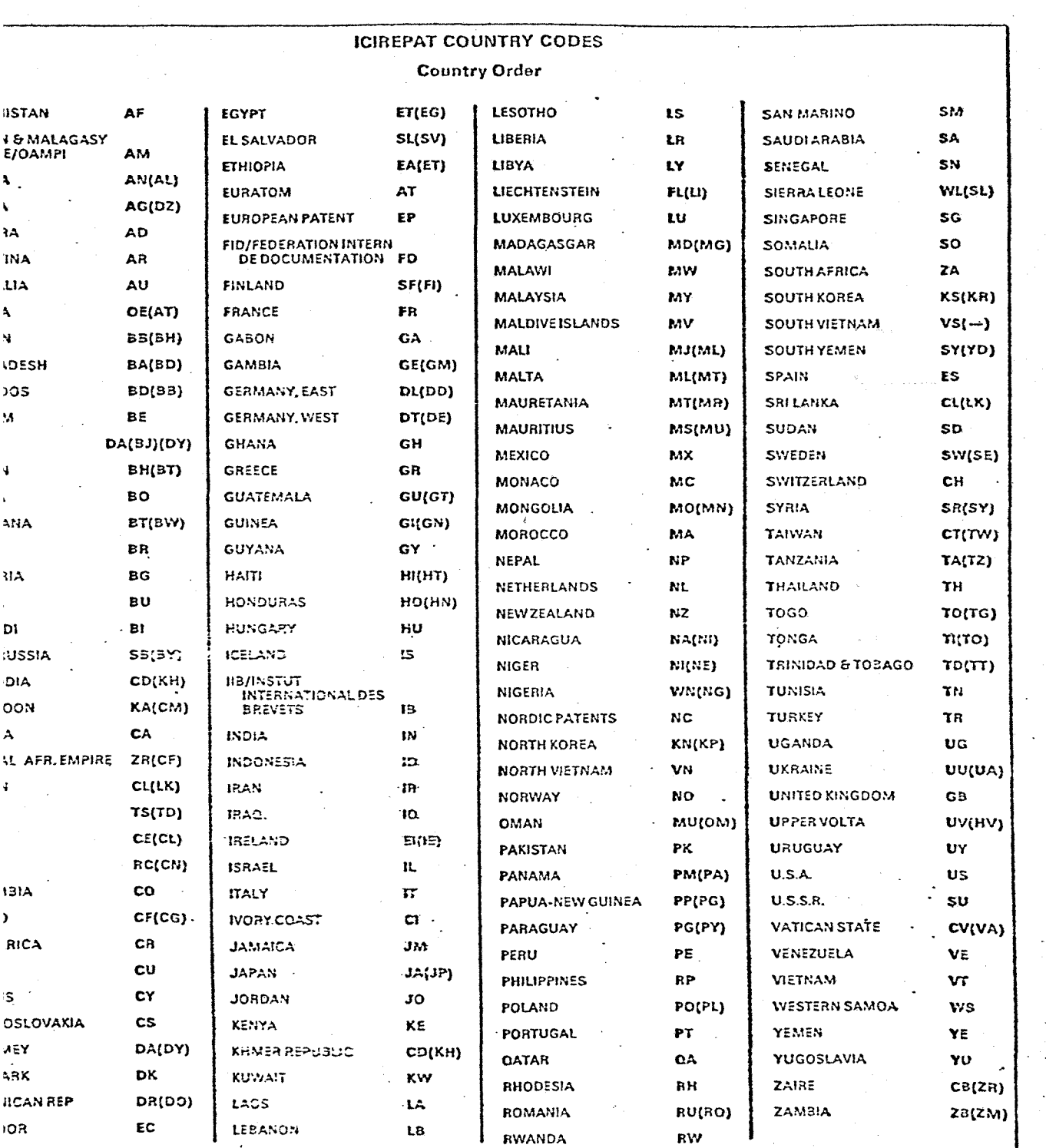

ove ICIRE<mark>PAT codes will continue to be u</mark>sed by Derw<br>Lare sh<u>own in brackets, but these codes will not be u</u>se en when new country codes are introduced by ICIREPAT in 1973. New codes which will be introduced:<br>Derwent. The countries whose published patents Derwent have covered are shown in red, nt e

I.M. 1.A - p.B12

## ANNEXE 10

## NOTICE SIMPLIFIEE D'UTILISATION DU FICHIER

## "TRADOC"

Cette notice est destinée à tous les utilisateurs du fichier Tradoc, aussi bien pour ceux qui interrogent, que pour ceux qui accepteront de faire eux-mêmes la saisie de leurs données.

Elle comprend :

- Le protocole de connexion et de deconnexion a 1'Iris 80 du CETE de Lyon.et au systeme temps partage.
- Les messages regus par 1'utilisateur en cas de problemesdus au programme ou a 1'Iris 80.
- Les differentes commandes secondaires possibles dans 1'Iris 80.
- La convention d'utilisation des touches caractères de fonction utilisables dans Texto.
- Les procédures de saisie.
- Les procédures d'interrogation.
- Les procedures d'edition.

P L A N

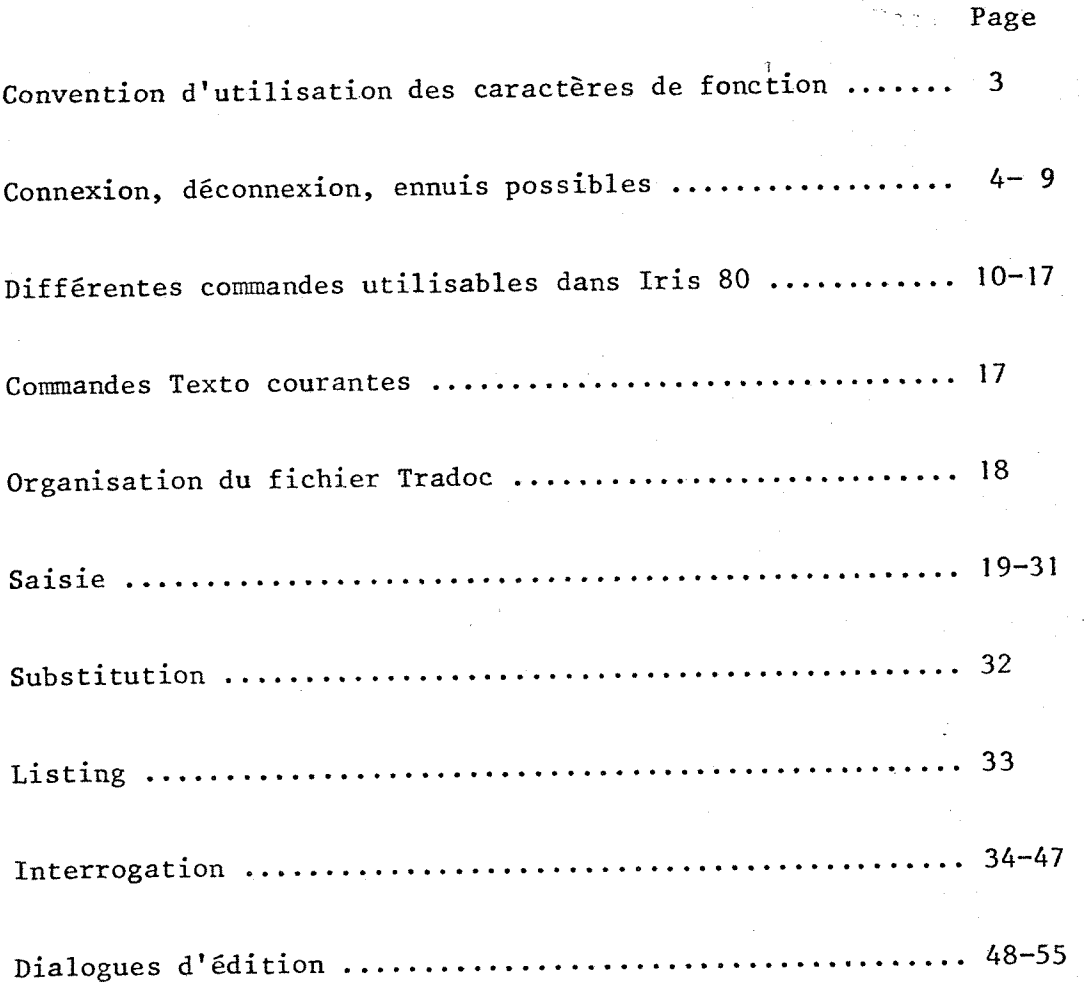

## CONVENTION D'UTILISATION DES TOUCHES

ET CARACTERES DE FONCTION

noté ici <sup>c</sup>. Touche ctr

Le caractère frappé en même temps ne s'imprime pas

 $\mathbf{c}_{\mathrm{H}}$ 

Annulation du dernier caractère

 $c_Y$ 

 $c_{\overline{Z}}$ 

Annulation du message

Interruption d'une édition

PROTOCOLE DE CONNEXION A L'IRIS 80 DU CETE DE LYON

Liaison 300 bauds full duplex.

Accès par Transpac par le réseau téléphonique commuté. No.Tel : 16 06 01 91 00

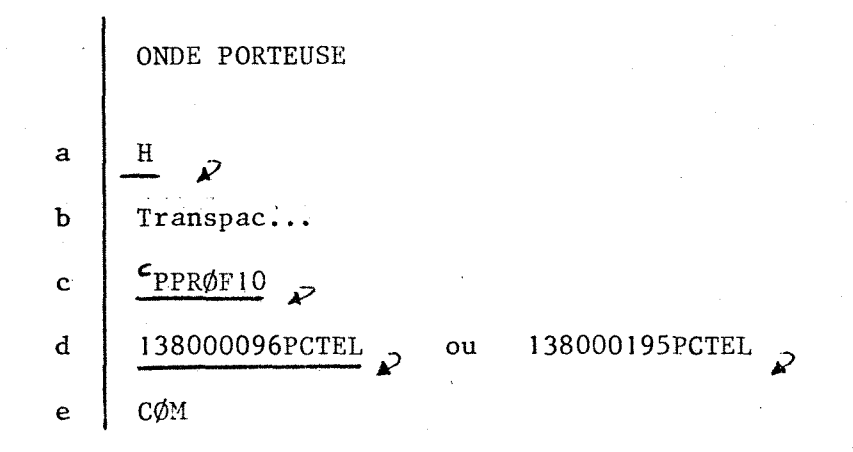

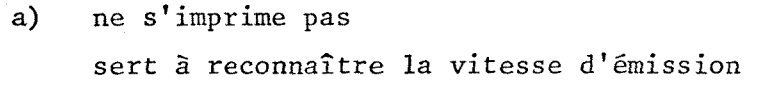

- b) la connexion avec Transpac est bien établie
- c) définition des caractéristiques de la liaison pour Transpac
- d) numéro(s) d'abonnement de l'Iris 80 CETL ne s'imprime pas
- e) communication avec IRIS 80 est etablie

## Accès par le réseau téléphonique commuté. No.Tel : 16 (74) 93 85 70

Onde porteuse indique que la communication avec IRIS 80 est etablie.

## DIALOGUE AVEC IRIS 80

UTILISATION DU TEMPS PARTAGE

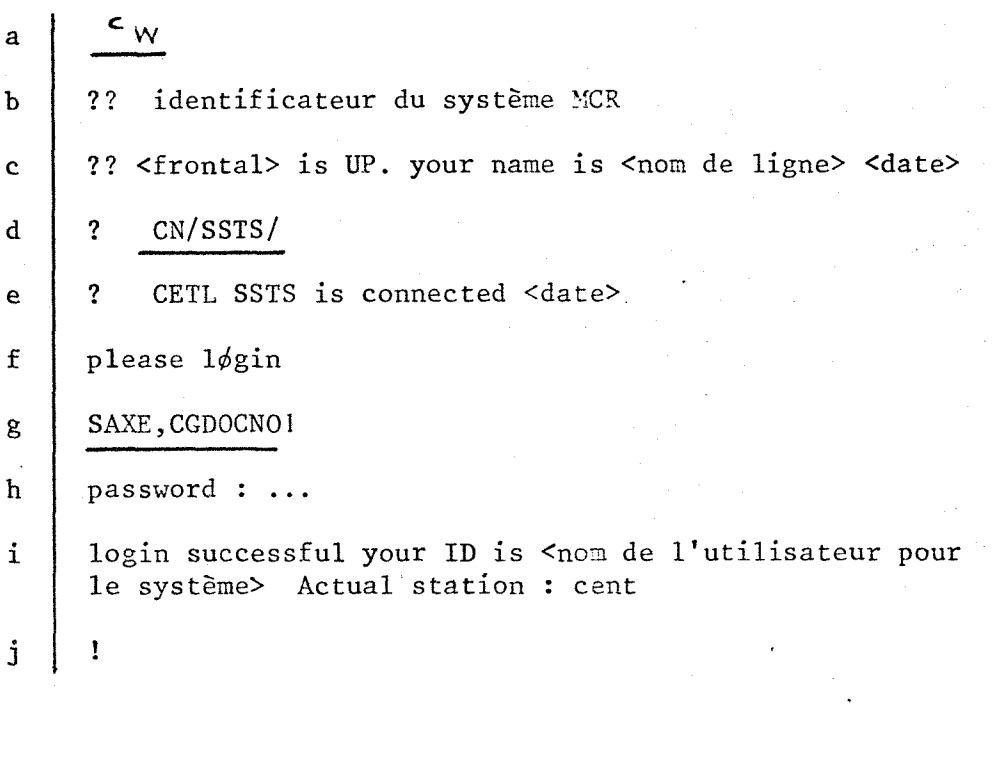

- a) initialisation du dialogue
- b) systeme MCR est le moniteur de gestion du frontal
- c) date : jour en quantième, heure, minute

d) demande de connexion au sous-systeme temps partage

- e) la connexion au TP est etablie
- f) connexion a 1'espace disque
- g) numéro de compte, nom d'usager
- h) mot de passe
- i) connexion à l'espace disque établie
- j) le point d'exclamation passe la main a 1'utilisateur pour une commande secondaire.

ISPAC 0071491  $T<sub>0</sub>$ 100096P

40R30U2104S01530 **V0303 P03** FEID IS UP, YOUR NAME IS TOD4 DAY: 0141, HOUR: 0011, MIN: 0050

IN A PUDINS AUCUNE INFORMATION A VOUS COMMUNIQUER.MERCI.

173STS7

CETUSSTS IS COMMECTED DAY:0141, HOUR:0011, MIM:0051 03 062P02 \*\*\* 001/226 ASE LDGIN: SAXE, CGDDCN01 **SWORD=** 

IN SUCCESSFUL. YOUR ID IS X052 UAL STATION = CEMT

message du Frontal  $a)$ 

Connexion par reseau téléphonique commuté

?? MCR3B10304801015 V0303 P03 ?? FIID IS UP, YOUR MAME IS UID4 DAY: 0119, HOUR: 0012, MIN: 0020

? CN/SSTS/

IS CONNECTED DAY: 0119, HOUR: 0012, MIN: 0020 ?? CETLSSTS V1503 U62P02 ++/001/226 PLEASE LOGIN: SAXE, CGDOCNOI **PASSWORD:** 

COSIN SUCCESSFUE. YOUR ID IS XIZI ACTUAL STATION : CENT MRS LES UTILISATEURS DE PISTE IMPORTANT TAPER INFORM. ÷

PROTOCOLE DE DECONNEXION

 $\mathbf{I}$  $\mathbf{L}$ Save room fichier  $(Y/N)$  ?  $N(Y)$ <br>Logout done at  $\lt$  heure  $>$ 

?? SSTS is disconnected < code> < date>

$$
2 \t\t\t\t 2 \t\t\t 2 \
$$

 $\overline{1}$ 

Déconnexion de l'Iris 80 avec sauvegarde éventuelle d'un  $\mathbf{1}$ . fichier créé pendant la session.

Déconnexion de la liaison Transpac - Iris 80  $2.$ 

PRocedure de deconnexion

<u>ነር</u> 20001 (Y2117? T SAVE TRADUC2 LOGOUT DOME AT 12+18+36 IS DISCOMMECTED OO DHYFOII6, HOURFOOI2, MINFOOI7 ?? CETUSSTS

 $7E1$ 

?? BYE DAY: 0116, HOUR: 0012, MIN: 0017

Pemoure de Logout après  $\alpha$  : si un fichier a eté viée pendant la session, le système  $b_{\perp}$ demande s'élest à conserver au non. message du sous système Tune Starrug.  $\epsilon$ cu l'utilisateur fragge EN pour  $rac{1}{2}$  $\mathbf{d}$ Aiberez une voix d'accès Fronspac. Dris 80. méssage de décornexion.  $\mathbf{e}$ 

## ENNUIS

#### SYSER

- Arret en douceur L'usager peut continuer a travailler, doit penser a sauvegarder ses fichiers nouvellement crés.
	- TS System will be suspended
- Arret autoritaire L'usager n'a que la possibilite de sauvegarder ses fichiers.
	- TS System to be suspended
- . Arrêt catastrophe Le travail de l'usager est suspendu TS System has been suspended

En cas de Syser, attendre 10 minutes pour retravailler

### ABORT

La procédure demandée n'est pas réalisable par le système d'exploitation de l'ordinateur Iris 80.

Consulter le fichier codes "Abort".

## DIFFERENTES COMMANDES

A utiliser derriere le point d\*exclamation

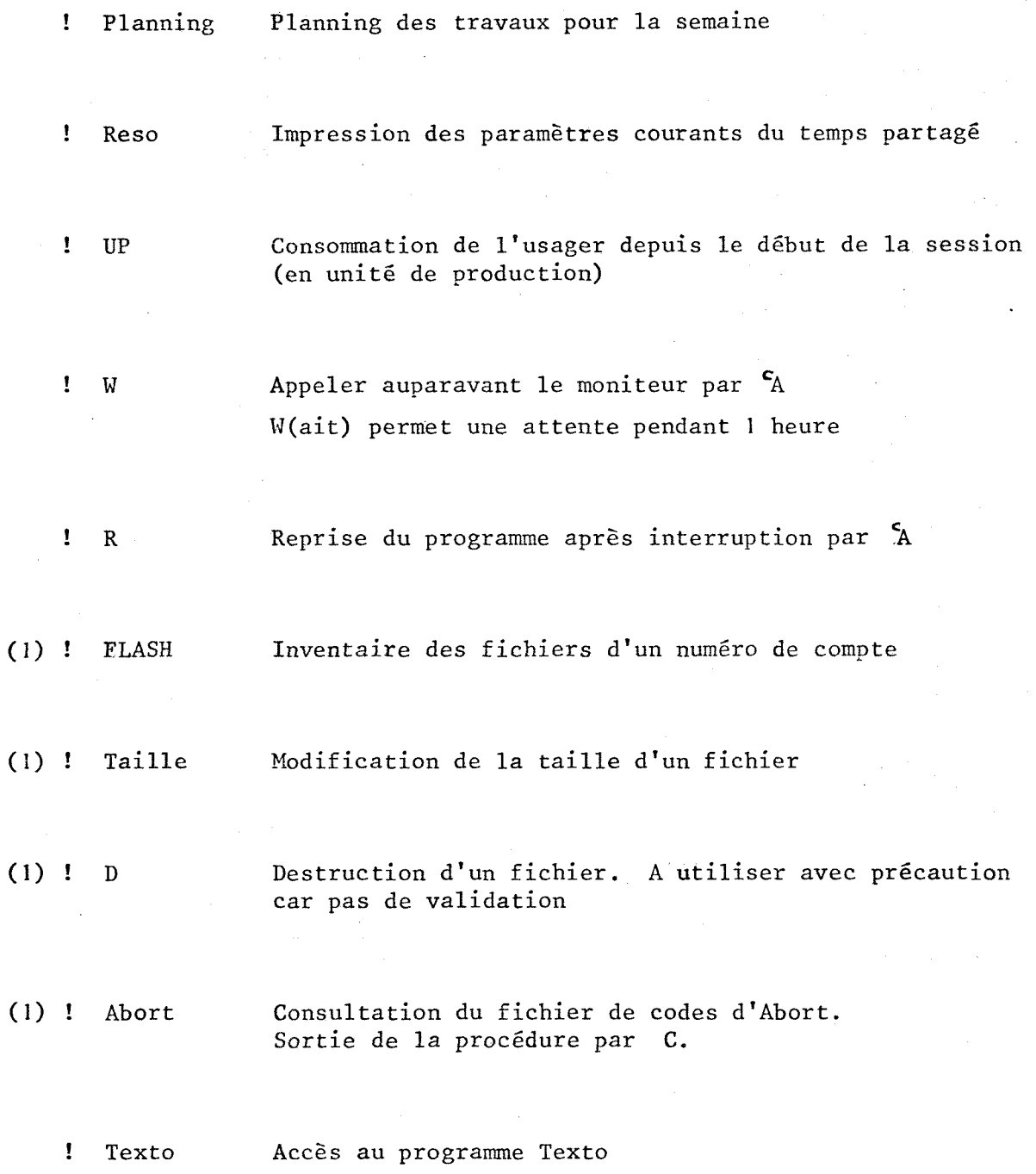

(1) Reserve aux personnes accomplissant gestion du fichier ou la saisie.

Emploi du temps dusystème Temps partagé/semoine

TNS J6TP00 ++/024/029 \*\*\*\* PLANNING IRIS 80 T.S \*\*\*\* SEMAINE DU 28/04 30/04/80 AU.

> VACATION TIME SHARING **\*\*\*\*\*\*\*\*\*\*\*\*\*\*\*\*\*\*\*\*\***\*

 $\ddot{\ddot{\mathbf{z}}}$ 

TOUS LES JOURS DE SH A 18-20H

**LUMDI** 

JEUDI

SAUF  $LE$   $r$  DE 134 A 17H POUR MAINTENANCE CII ET VEMDRDEDI JUURS FERIES

Ressources disponibles en Hemps partage

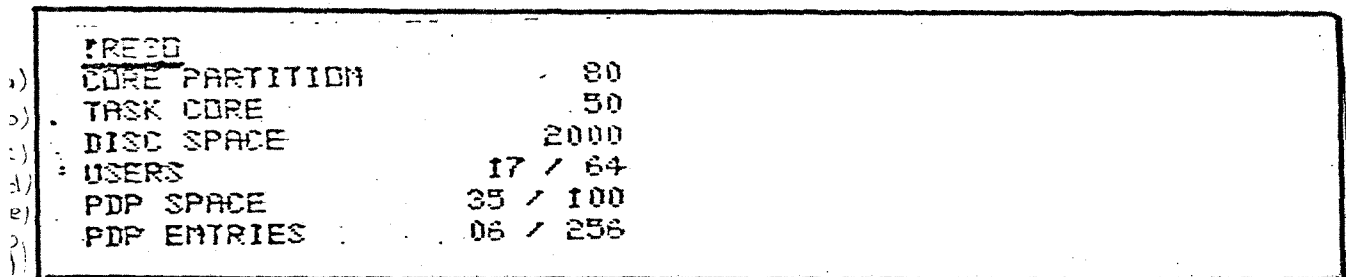

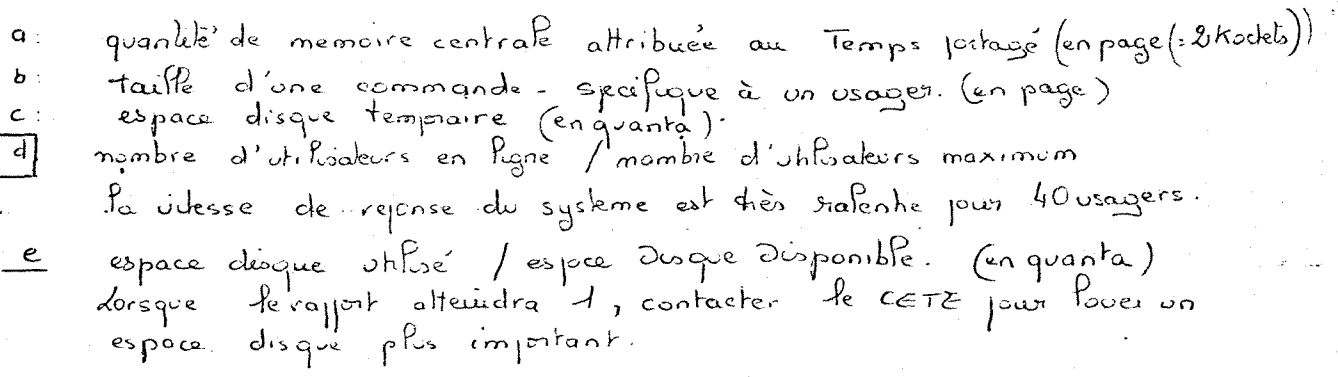

 $Co\hat{a}$ t d'une Session

 $\frac{f(t)P}{f(t)P}$ , T.S. = 0.015

 $\lambda$ up  $2530F$  $\frac{1}{\sqrt{2}}$ 

Changement de taille d'un fichier

**THILLE** FICHIER?TRADDC1 TAILLE?9 V0901 062P02 \*\*/007/304 **\*\*\*\*\* PASS TMD \*\*\*\*\* FIRSTKEY:**  $E$  POF OF OF OF  $I$ LASTKEY : FOFOFIFIF4 FILE IS DELETED STEP 01 TERMINATED VI502 U6IP00 ++/024/029 STEP 02 TERMINATED VI502 U61P00 ++/024/029 IN STEP 03. COMMAND TERMINATED  $t_0, \mathcal{R}_e$ commande  $\alpha$ . mom du f. chier dont la taille est à modifier b mombre de granta à allover  $\mathcal{C}.$ le changement de taille s'effectue en shois etapes.  $c$ . creation d'un fichier internectionne destruction du ficher Fradois<br>de la du nouveau fichér Fradois destruction du fichier intermediaire commande taille est à utiliser pour reorganiser le fichier.  $\sqrt{a}$ oprès reception du message ordinateur « fichier sature"  $\overline{O}$ 

ì

 $\int$ 

Fichiers de Copoc

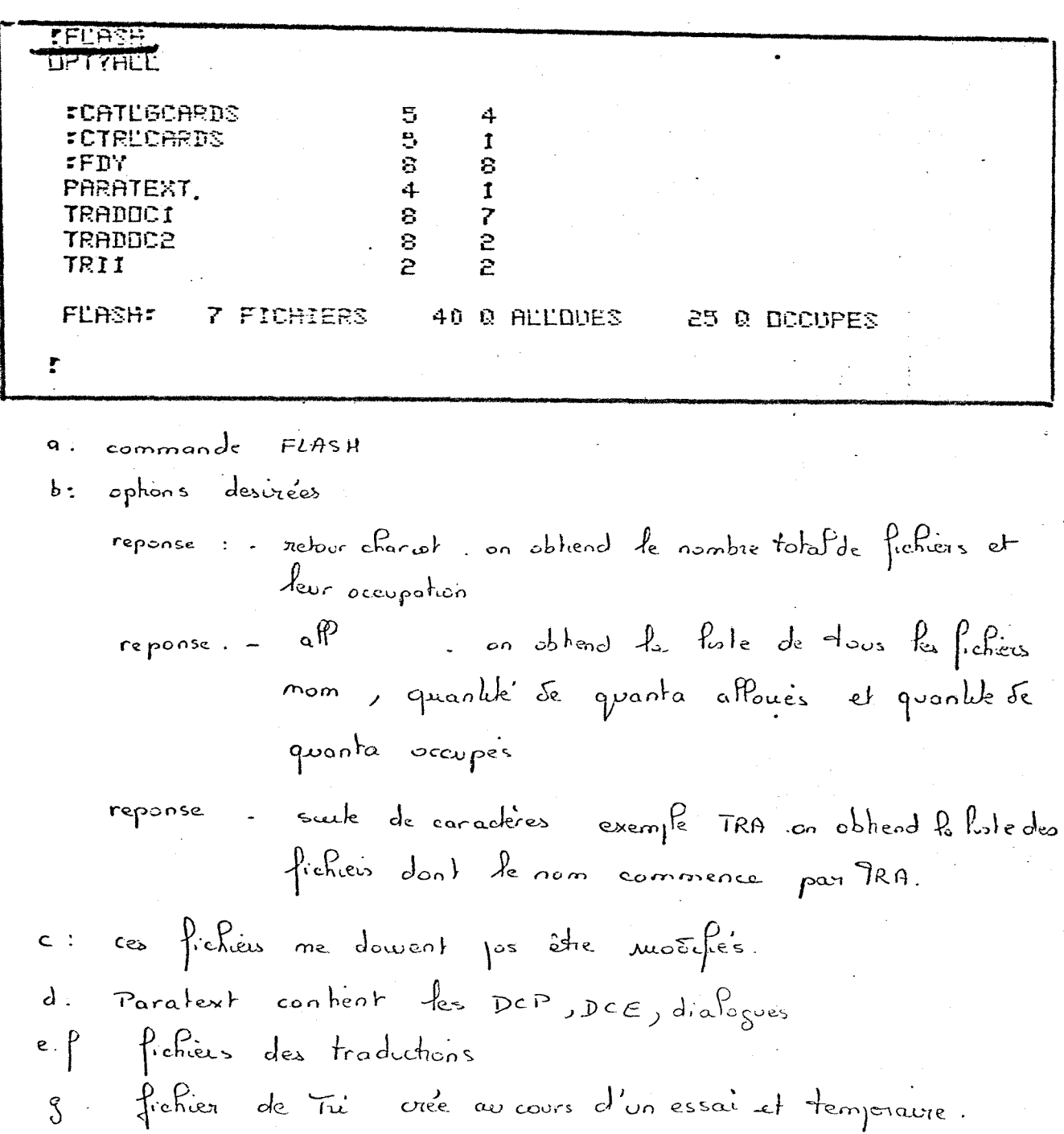

+!DEDIMOIS

FICHIER INEXISTANT:

Exemple d'Abort

DIAL IMPRESSION DES MESSAGES TEXTO, Y/MM Ħ TDDNNEZ LA TAILLE DU FICHIER TEMPORAIRE TEMPI<u>II</u><br>ABORT FMIS S 6B 00F2605D0800390F appe<sup>p</sup> du dialogue Dépinois à la première donnée voriable du dialogue le système pose une question sur la taille du fichier à creer Reponse de l'utilisateur  $\lambda$ quanta. le dialogue "abort" **PABDRT** ENTREZ LE CODE ABORT QUI VOUS ENNUIE (3 CARACTERES) **TS6B** MANQUE D'ESPACE DISQUE 7 ŧ appel du fichier des codes Abort  $(a)$ entrée du code Abort  $(b)$ explication du code  $($   $\epsilon$   $)$ le systeme ne demande un code.  $(d)$ permet de soiter de la commande Abort  $\mathcal{C}^{\mathsf{c}}$ le systeme reposse la main à l'utilisateur  $(e)$ 

#### Session TEXTO  $U_{\alpha e}$

LTEXTO OPTIONS?PTRADOC2\*TRADOC2 \*FPTRADUC1 ÷!F. TRADOCI #FIN commande du logicief Texto  $\alpha$ le système demande sur quel fichier le travail s'effectue ρ reponse : nom du decumental de catalogage des parametres vougule man du fichier associé (ra fichier brevet)<br>L'ordre est imperatif l'askrisque sugnifie que l'utilisateur a la main, peut proceder  $\mathbf c$ aux operations de saisie, d'uterrogation ou autres... P'utilisateur desire changer de fichier. d. après l'asterisque il froppe mon du document de catalogage des parametres après l'osteurgre (Fiblise) nom du fichier K. det e perment être inversés  $\mathbf{f}$ sortie de texts par FINT après asteusque

## COMMANDES TEXTO COURANTES

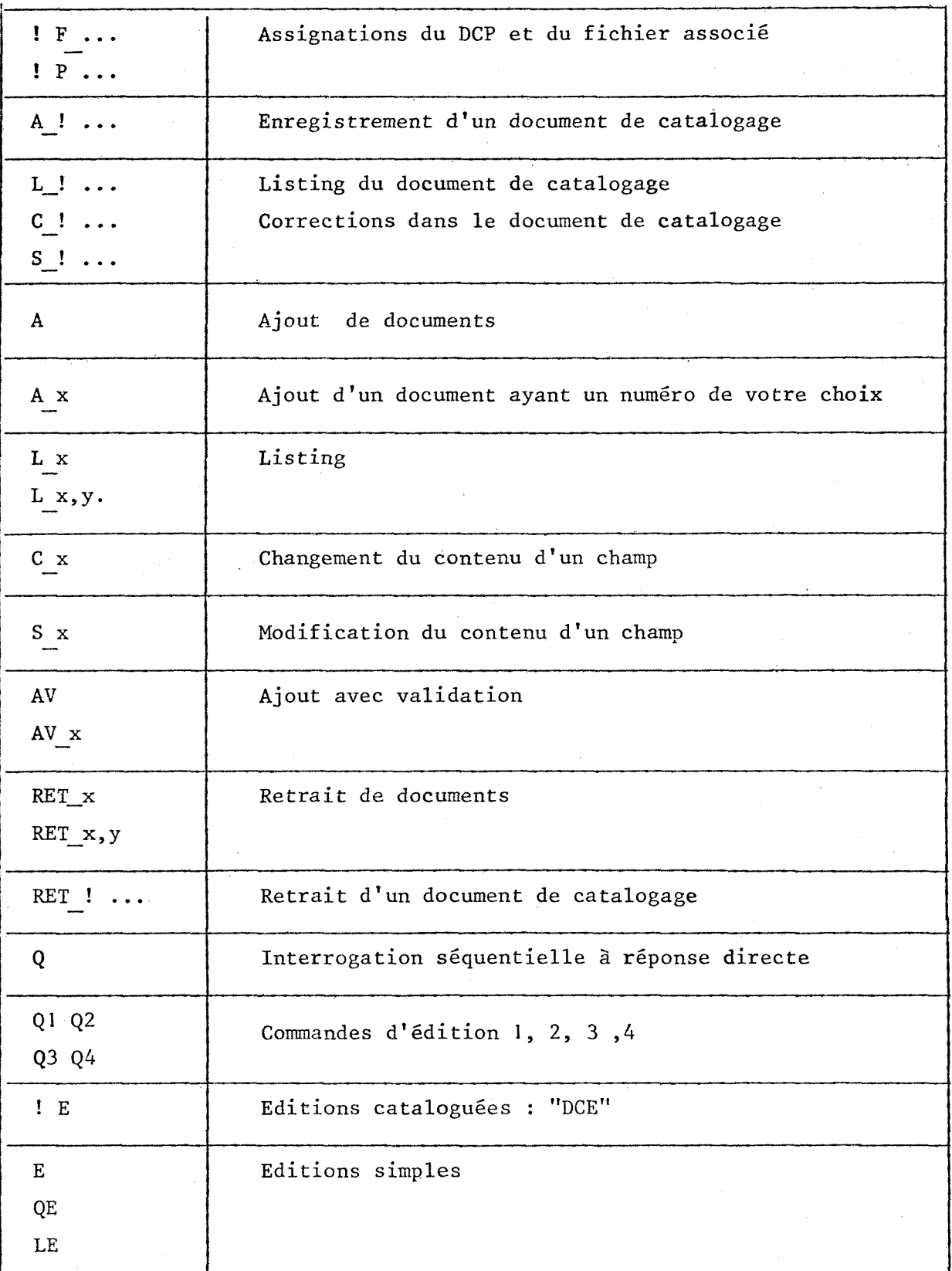

## ORGANISATION DU FICHIER "TRADOC"

Le fichier Tradoc comprend en realite 2 fichiers independants. Tradoc 2 : fichier des brevets Tradoc 1 : fichier des autres documents

Chaque fichier (Tradoc 1 et Tradoc 2) est constitue par un "ensemble de documents homogenes ayant un formalisme identique".

Chaque document a une longueur variable (maximum 4000 caractères) le plus souvent dans Tradoc 1 et Tradoc 2, environ 600 caractères.

Il est divisé en plusieurs rubriques ou champs. Ces champs sont mémorisés dans un document de catalogage des parametres ou DCD.

Le nombre des champs est : 11 pour Tradoc 1,

9 pour Tradoc 2.

Les champs sont les suivants :

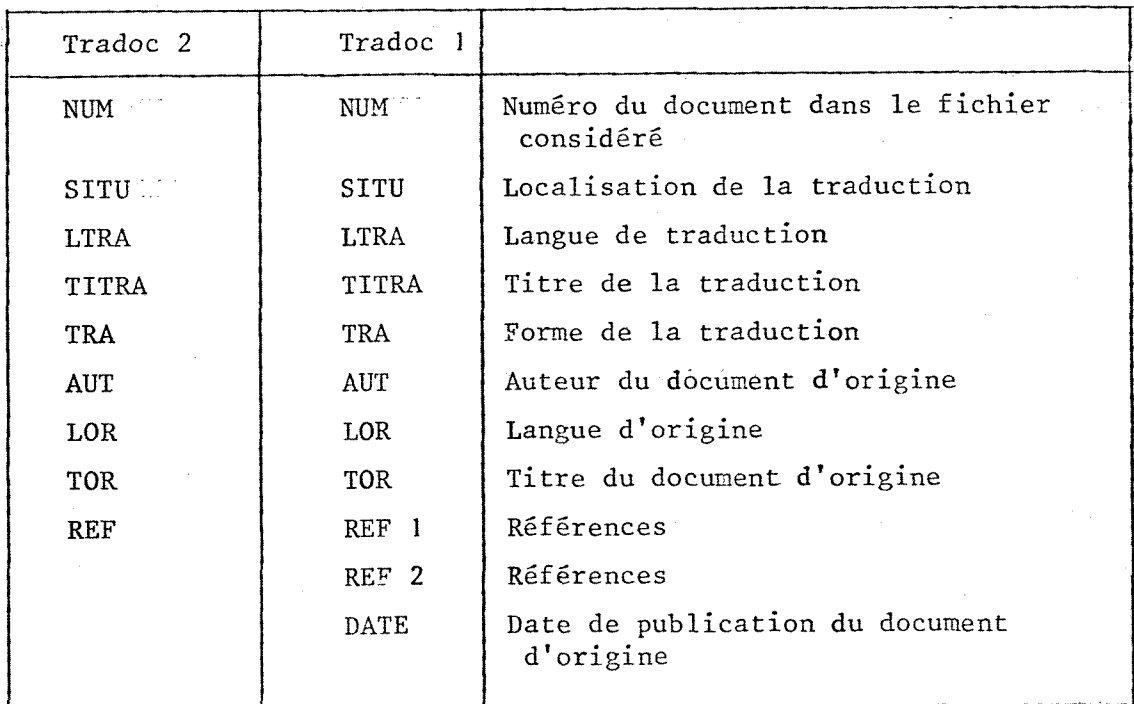

NB. Certains champs sont subdivisés en articles.

1 article = texte encadre du separateur d'articles.

(virgule sans blancs)

## REGLES GENERALES DE SAISIE

Ces règles ont été établies pour homogénéiser la saisie, mais sont intéressantes à connaître pour interroger correctement le fichier.

## Abreviations exceptionnelles : Formule chimique

Dans les sigles des éléments chimiques la différence minuscule-majuscule n'est pas conservée : Na devient NA Aucune distinction de niveau n'est faite entre indices et sigles des

elements chimiques :

LiMnF<sub>5</sub> devient LIMNF5

 $_{2}^{\rm H}$ SO $_{4}$  devient H2SØ4

Les lettres grecques sont écrites intégralement dans leur traduction frangaise : aolefines devient alphaolefines

## Symbole particulier : trema

Très fréquent en allemand, il n'est pas pris en considération :

für devient fur et non pas fuer.

## DETAIL DU CONTENU DES DIFFERENTS CHAMPS

Ce paragraphe est principalement destine aux personnes effectuant la saisie.

En règle générale, chaque champ de Tradoc 1 et Tradoc 2, correspond à une zone definie dans le bordereau.

Seuls 3 champs REF1, REF2, DATE du fichier Tradoc 1, sont en relation avec une seule zone du bordereau "zone references bibliographiques".

#### Champs communs a Tradoc 1 et Tradoc 2 :

## NUM :

Numéro attribué automatiquement à chaque document par l'ordinateur. Il correspond à l'ordre d'entrée. Le pas choisi est de l.

## SITU :

En relation avec la zone localisation du bordereau.

II contient 2 articles :

- . la référence de la société détentrice de la traduction
- . la cote permettant de repérer cette traduction dans le fonds documentaire de la société

Le mot "cote" est à enregistrer pour chaque document.

SITU : : sigle lieu, COTE: numéro -

NB. pas de virgule entre sigle et lieu. Au cours de l'edition le champ SITU est éclaté et une virgule sans blanc entre sigle et lieu entraînerait leur impression sur deux lignes.

## LTRA :

Langue désignée dans la zone langue de traduction du bordereau, en entier. Un seul article.

### TITRA :

En relation directe avec zone "titre de traduction". La longueur du champ n'est pas limitée. (Néanmoins, une valeur moyenne de 210 caractères a été adoptée pour la mise en mémoire du format d'édition).

## TRA :

Zone forme de la traduction.

Ce champ contient un ou plusieurs articles.

Le ler article peut être absent : normalement il s'agit du mot "partielle" ou "complete.

Le 2ème article est une précision apportée sur la partie traduite. Le 3eme article indique les pages traduites du document d'origine. La règle adoptée pour la saisie de la pagination est la suivante : page est abrégée en p.

Les numéros de page du début et de la fin d'un passage sont séparés par un tiret.

Des numéros successifs de page sont séparés par un point virgule. (une virgule serait consideree par 1'ordinateur comme separateur d'articles et empêcherait d'envisager une édition éclatée du champ TRA). Le copyright ou le prix de la traduction sont indiqués sous forme d'articles.

## TRA : partielle, exemples .p.X;Y;, copyright

## AUT :

Ce champ "auteur du document d'origine" n'est jamais vide (il s\*agit du premier critère permettant de construire un index).

Les règles d'écriture sont celles adoptées pour le bordereau. Le champ contient un seul article.

Le nom d'auteur est inscrit en premier suivi, separe par un blanc, de l'initiale du prénom ponctué ; la formule "et al" est ajoutée après un blanc si nécessaire.

AUT . :Nom de SOCIETE

Cas de 2 prénoms. Les initiales ne sont pas séparées par un blanc : AUT :N0M P.P.

Dans le cas d'une publication sans nom d'auteur, anonyme est écrit en entier :

AUT :AN0NYME

### TOR :

Le titre d'origine est ecrit en langue libre. Sa longueur n'est pas limitee imperativement (mais neanmoins comme pour le cas du titre traduit une moyenne de 210 caractère a servi au calcul du format d'édition). Le champ est laissé vide lorsque le titre est absent.

## LOR :

Le champ de la langue originelle écrit en clair contient le plus fréquemment 1'article, mais peut dans certains cas en contenir 2. Exemple : traduction d'un brevet européen publié en plusieurs langues sous le même numéro et effectuée à partir de plusieurs langues, ou langue intermédiaire.

### Champ propre a Tradoc 2 :

### $REF$  :

II correspond a la zone brevet du bordereau. II contient un seul article. Sigle, numero et lettre (si elle existe) sont saisis sans blanc ni tiret.

REF : siglenumérolettre

Ex. sigle DT numero 281234 lettre 0 REF :DT281234

Champs propres a Tradoc 1 :

 $REF 1:$ 

Son contenu est variable selon la nature du document :

- revue :

titre de la revue en entier. Pas de separateur d'article.

- conférence :

1 ou 2 articles. Titre de la conference ou nom des organismes ou les deux séparés par la virgule sans blanc.

- ouvrage :

titre de 1'ouvrage. Un seul article.

- autre document :

le champ REFl comporte 1'indication de la nature du document.

### REF *2 :*

Ce champ comporte un nombre variable d'articles.

Tous les numéros de volume, fascicule, etc... sont en chiffres arabes.

- revue :

REF 2 : volume X, fascicule Y, lieu de publication, ISSN

- conference :

le lieu et la date précise, séparés par la virgule, sans blanc.

La date est enregistrée selon la règle suivante : jour-mois-année en comptant 2 chiffres par élément 5 janvier 1980 s'ecrit : 05-01-80

REF 2 :lieu,date

```
- ouvrage :
```
liste des éléments :

REF 2:edition X,volume Y,lieu,ISBN

NB. volume ou tome

- norme :

le sigle et le numéro sont enregistrés sans caractère séparateur ni blanc, ni tiret, ni virgule.

ler article : sigle numéro

2ème article : date précise écrite selon la forme adoptée ci-dessus 3eme article : partie X (si necessaire)

REF 2 : siglenuméro, partie X

- autre document :

REF 2:lieu, date, numéro
$\mathcal{C}$ 

P  $\overline{c}$ 

 $A_{\lambda}$ out

Pour tout ajout de document envoyer la commande A.

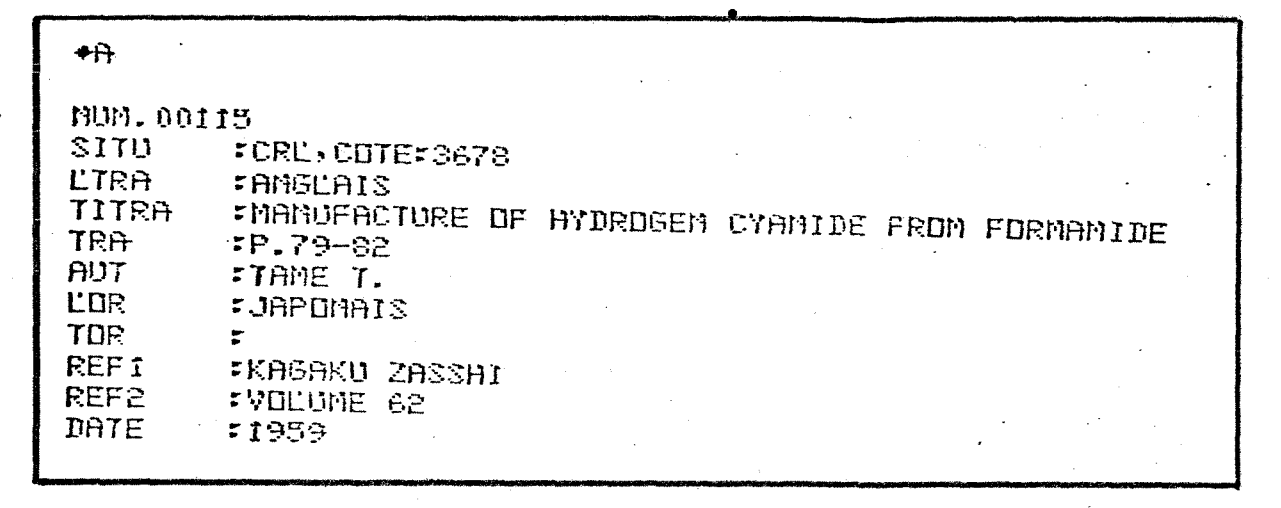

a Commande A b. de numero est altribué automonquement par le système. c. la machine demandé un a un le contenu des champs. le chomp TOR est vée les reponse est rebourchariot. L'ordre des champs est celui enregistré dans le DCP.

En cas d'erreur sortir de l'ajout par CTRLZ qui annule le doument. en court

Le Sepassement de ligne est possible: ; Retour chariot - such à la ligne, un blanc est enregistre -; Retourchariot + suit à la figne

commande Av115 aurait donné le même resultat. Elle  $NB.$   $\infty$ pour reinserer un document preciablement efface dans le est uhle fichier.

Ajout avec validation

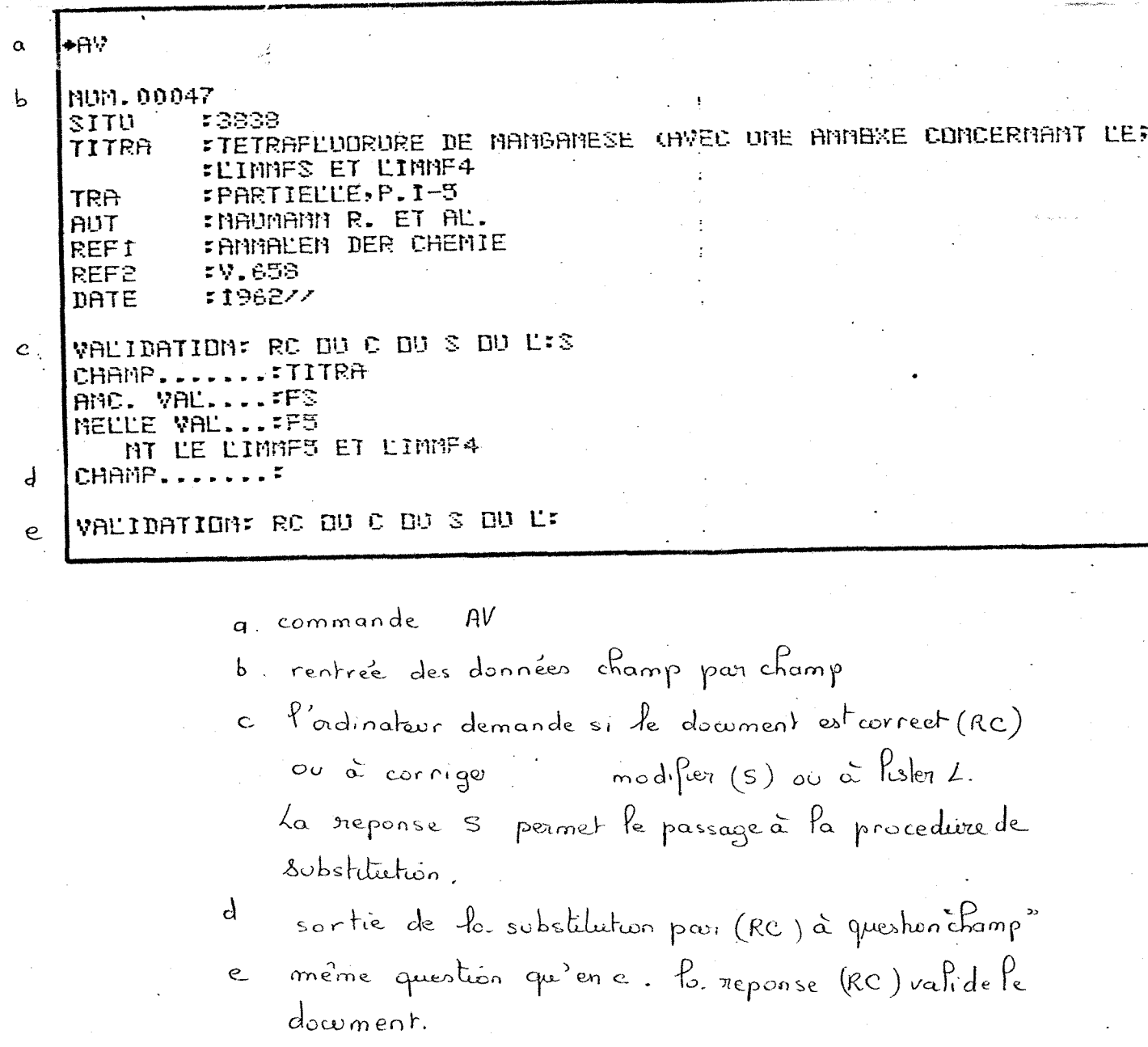

A jout d'une edition cataloguée

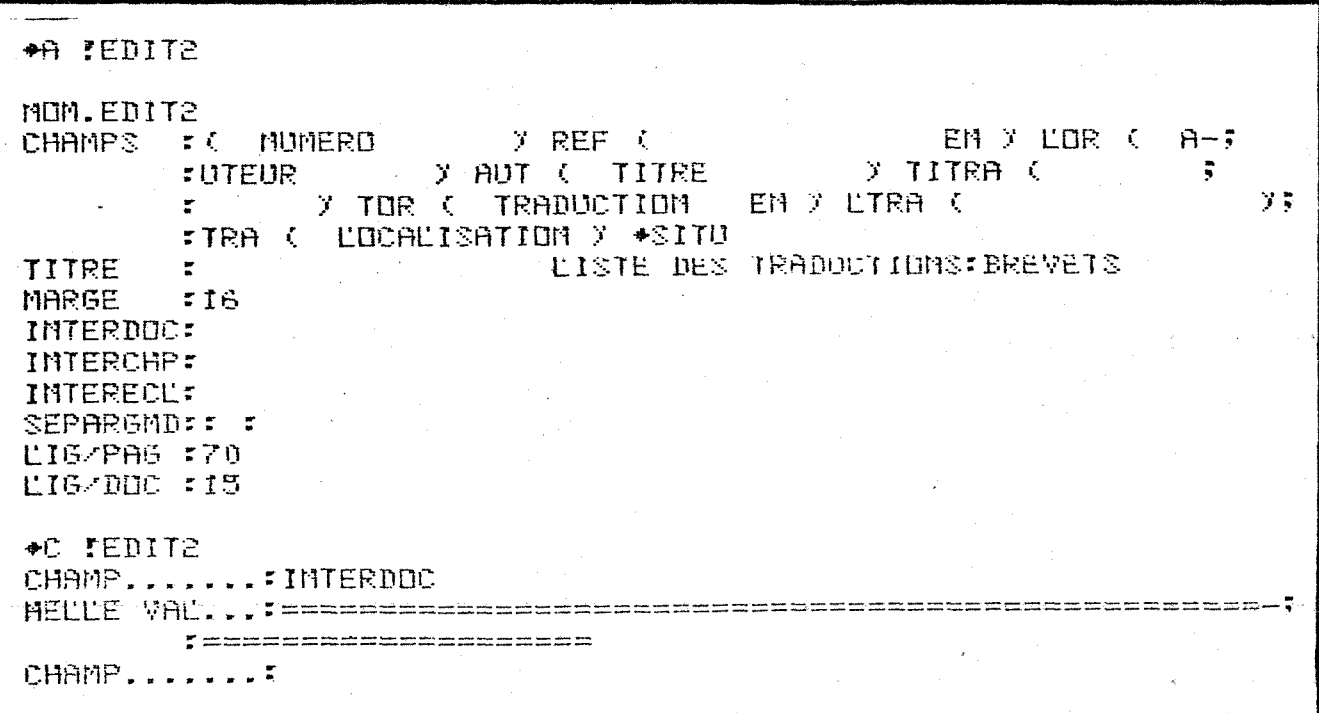

(1) as instruction d'ajout. Av! nom de l'edition b) les diverses données concernant l'estron sont entrer champ par champ (2) Correction de l'edition précésemment entre

April d'un dialogue

á  $\mathbf b$ 

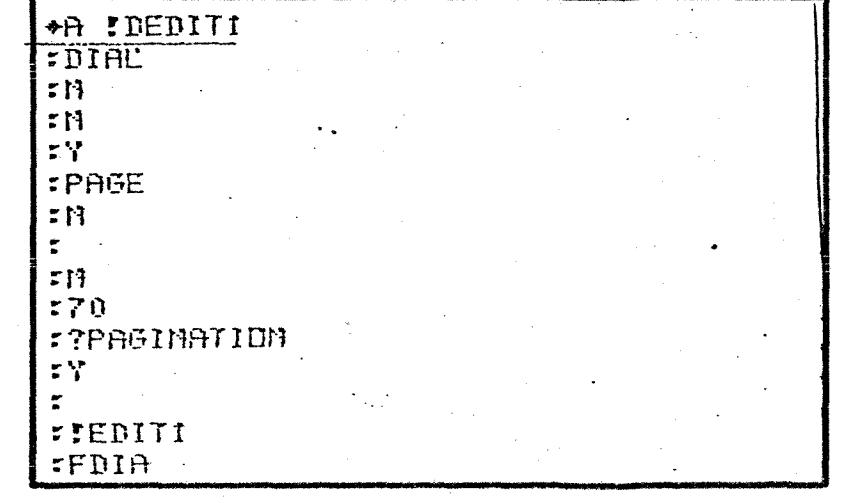

a : Instruction d'ojout : A phrom du dialogue b: enregistrement figure par ligne Jesinstructions contenues dous le dislogue. C: Fin du dislogue.

PROCEDURES D'ACCELERATION DE L'AJOUT

1) Modification de l'ordre des champs :

- a) Cas de saisie a partir d'un document autre que le bordereau Exemple : saisie a partir du bulletin mensuel des traductions du CRL ordre adopte : SITU AUT LTRA TITRA LOR REFl REF2 DATE TRA TOR
- **b)** Cas d'un champ frequemment vide : Ce champ est enregistré en dernier dans le DCP. Dans l'ajout de rang (n) les champs précèdant ce champ vide (V) sont remplis normalement, le champ immediatement place avant champ (V) est terminé par 2 slashs //, ce qui entraîne le saut du champ (V) et le passage au document suivant. Exemple : cas du champ TOR.
- c) Cas d'un champ au contenu invariable : Ce champ est considéré vide à la saisie (se reporter au cas b) puis rempli grace a 1'instruction de correction (voir 2a).

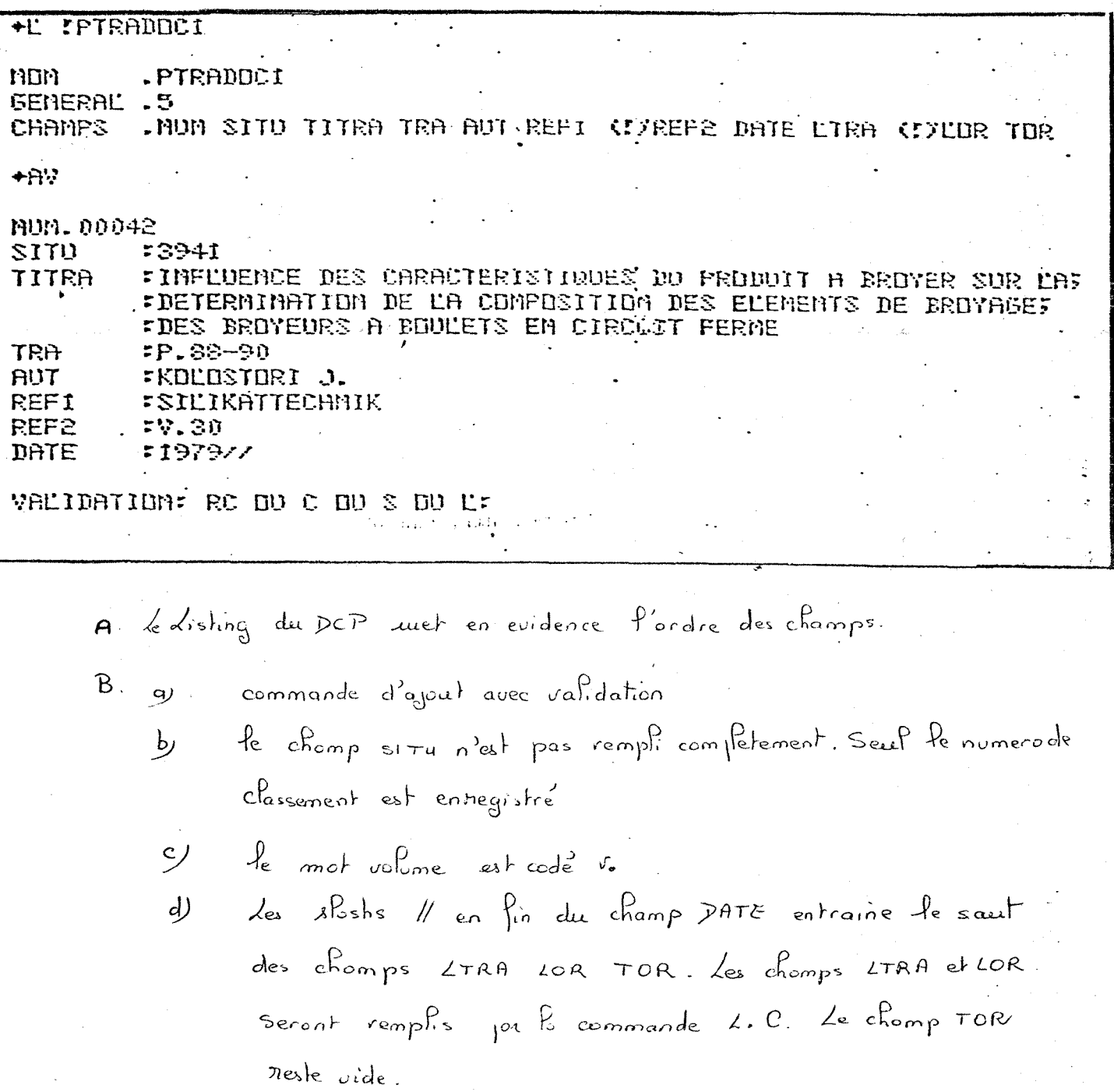

## 2) Utilisation de la procédure de correction :

La procédure de correction C permet de remplir un champ laissé vide préalablement, et ceci dans n documents à la fois si elle est combinée avec la procédure listing L.

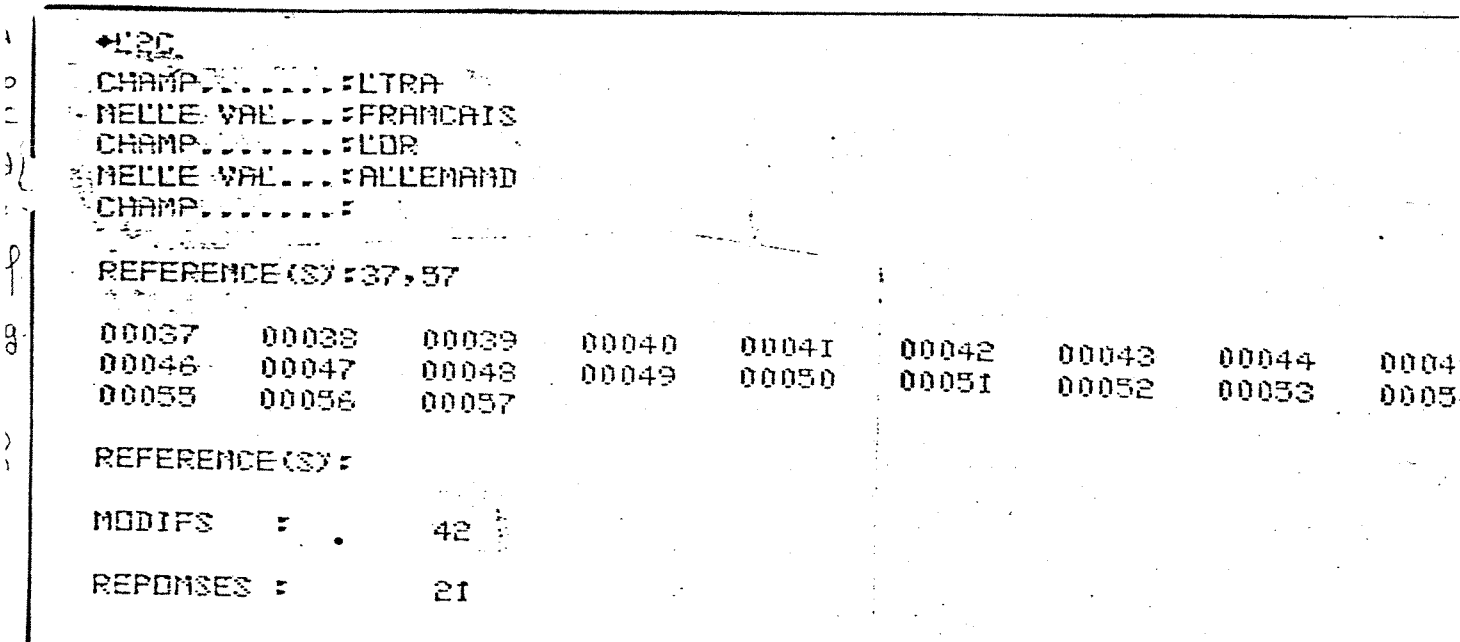

a. Commande de correction ovec listing et estion 2 (moments et mombres des enregistrements concernés) b. Champ à corriger. c'està sure champ vide à remplir C. valeur à inserer dans ce champ d. repelition de (b etc) e la reponse RC à la questión champentraine la soite de la procedure C  $P_{\perp}$ références des documents à courager 9. affichage des references des documents corrigés R. reponse RC a la question refuerce permet la sortie de 2.0 i. mombre l'estuées. d. nombre de documents concernes

#### 3) Utilisation de la procédure de substitution :

Si un mot contenu dans un champ à articles est présent dans un grand nombre de documents, il est codé puis complété en fin d'ajout par la procédure combinée de listing L et de substitution S.

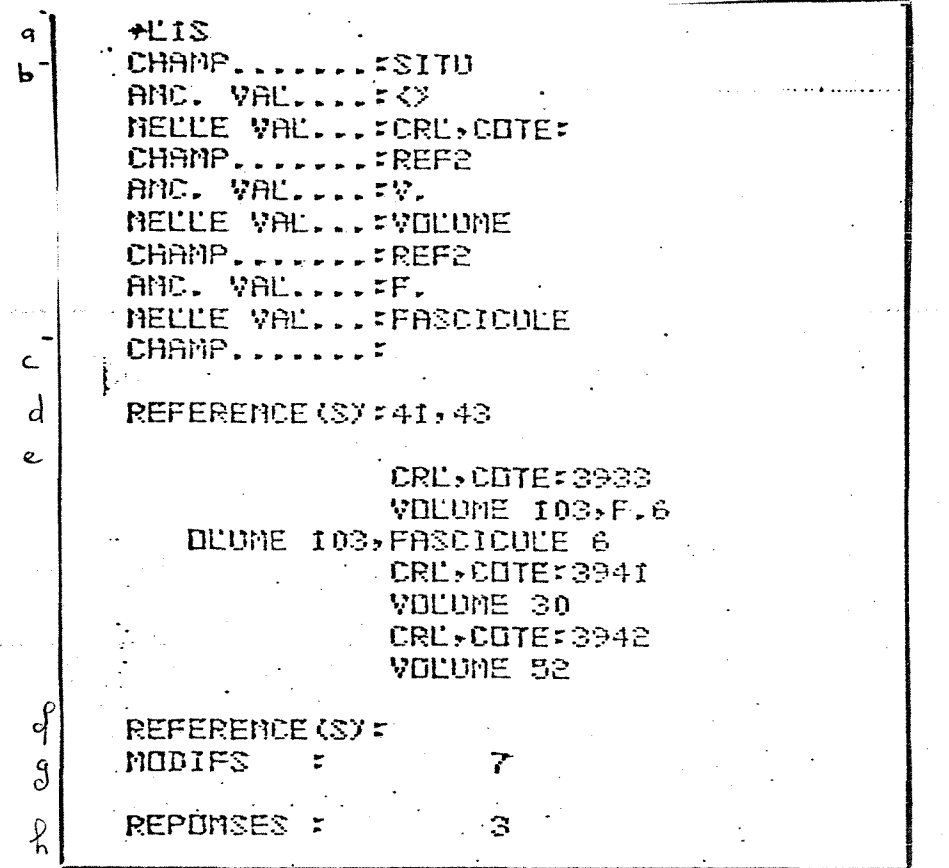

Commande de substitution associé à un Puting à estiton simple  $\alpha$ .  $\mathbf b$  . fer anciennes et nouvelles valeurs Reponse RC à question champ provoque la sortie de la  $\subset$ mocedure 5. 1<br>Provincteur demande quels sont les numeros des documents<br>sur lesquels il faut effectuer les modifications d Affichage des modifications effectuées e  $\int$ Reponse Re à la question references permet la sortie de la mocedure 2.5 nombre de modifications effectuées  $\mathcal{S}_{\mathcal{S}}$ R mombre de documents concernés

Substitution

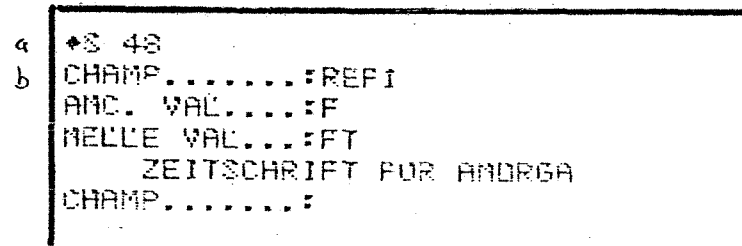

commancé de subslitution dans le doument  $\alpha$ numero 48 l'ordinateur demande dans que l'oramp  $\mathbf b$ doit etre facte la modification quelle est la valeur à modifier  $\mathsf{C}$ clonner la nouvelle valeur  $\mathsf{d}$ l'ordinateur offiche la correction  $\overline{e}$ l'orduoteur demande à nouveau le champ  $\hat{C}$ à modifier. la retour chariot permet la sertie de la procedure

Listing

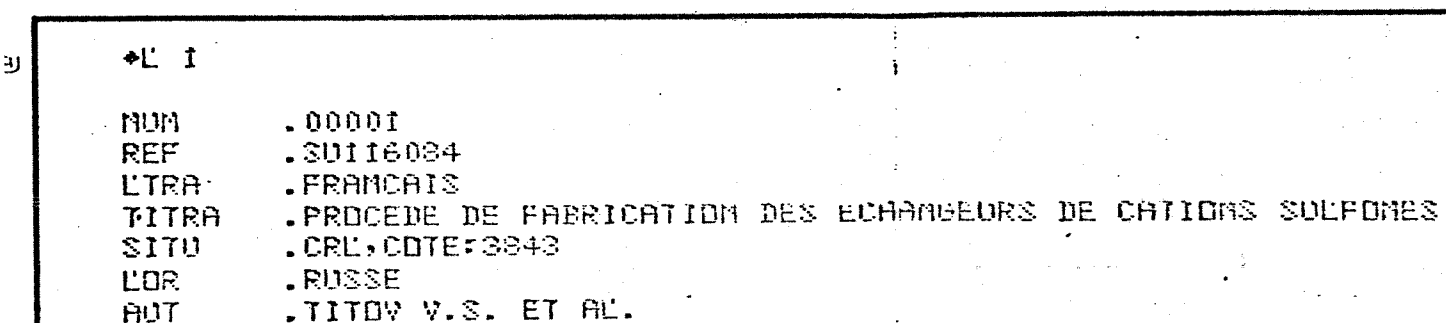

la commande  $\langle \rangle_{\mathbf{y}} \times \mathbf{y}$  permet de lister  $\mathcal{Y}$ les documents selon leur numero

#### INTERROGATION

#### Formulation d'une question :

"Dans Texto, la question de base est constituée par un article dont l'utilisateur demande la présence dans un champ".

 $champ = article$ 

(article : texte compris entre 2 séparateurs -virgule sans blanc-).

 $\mathbf{q}$ **!TEXTO** DPTIONS?PTRADOCI, TRADOCI  $\mathbf b$  $\epsilon$ QUESTIDM.....FAUT=IVANDV V.G. d REPONSES :  $\mathfrak{C}$ Î

appel du programme Texto a :

DCP et fichier dans lequel l'utilisateur désire interroger  $b:$ 

- l'astérisque est le signe que l'utilisateur "a la main"  $c:$ Réponse : "retour chariot" car la question est implicite dans Texto.
- $\mathbf{d}^{\circ}$  : libellé de la question

nombre de réponses  $e:$ 

Edition de la question :

La réponse peut être obtenue sous diverses formes :

Q1 : nombre de reponses

02 x des réponses numéro]<br>et nombre

Q3 : numéro, champ sur lequel est posée la question, nombre de réponses QE : edition demandee par 1'utilisateur

! Edit  $\binom{2}{1}$ 

QE : édition cataloguée

**!** Dedit $\binom{2}{1}$ 

QE : édition et pagination cataloguées.

# Editions des réponses

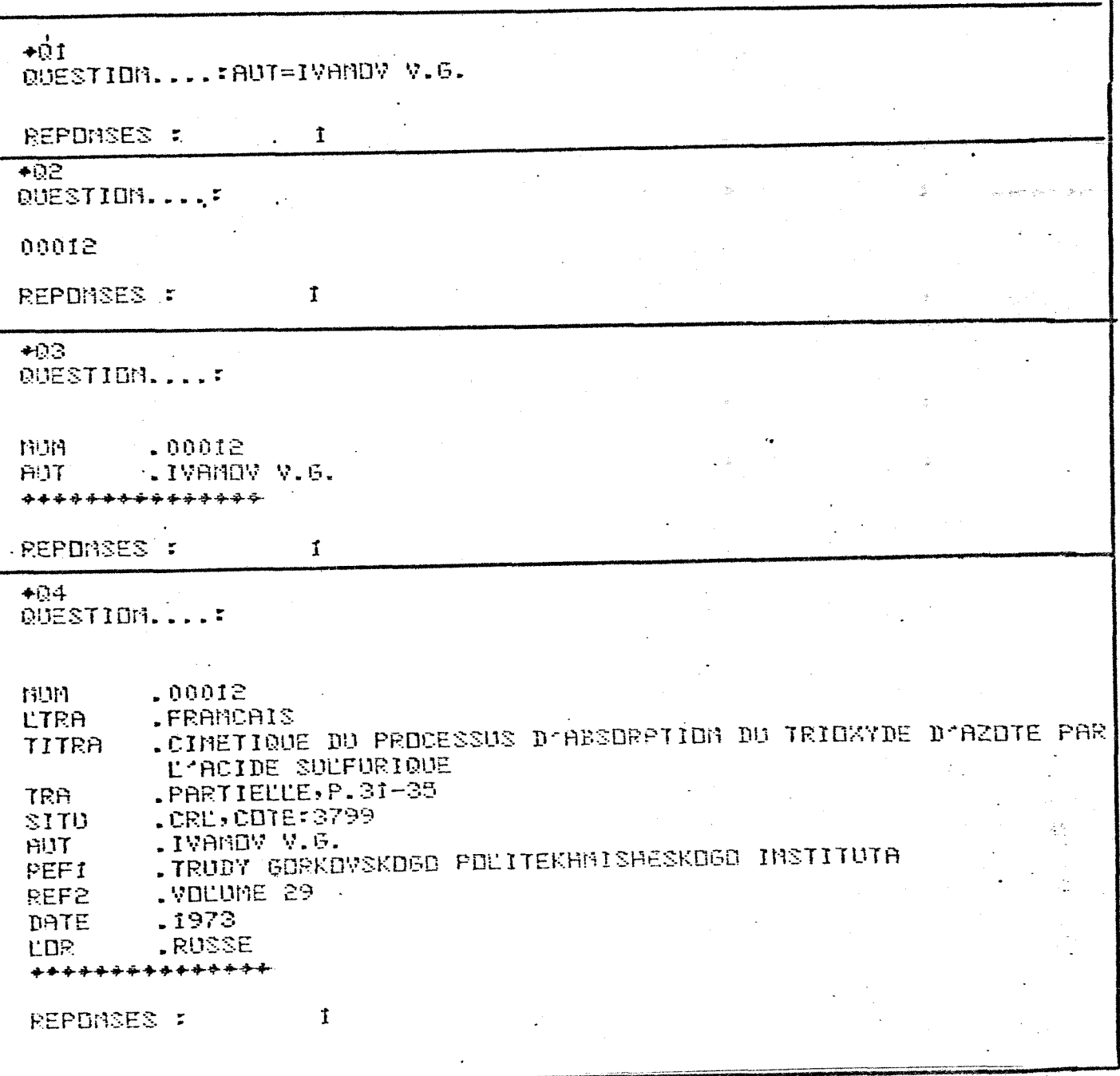

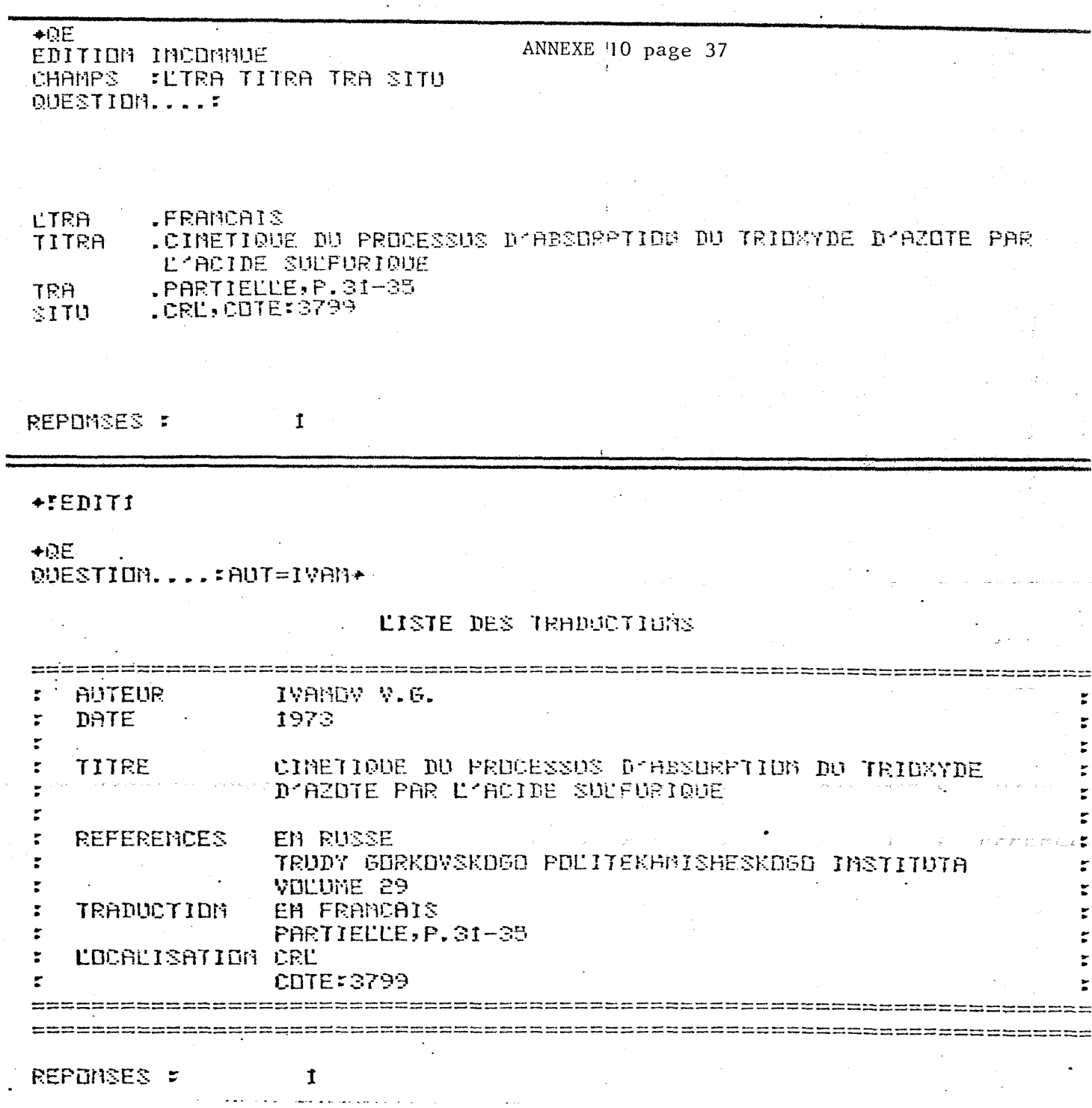

 $\ddot{\phantom{0}}$ 

 $\mathcal{A}^{\text{max}}_{\text{max}}$  and  $\mathcal{A}^{\text{max}}_{\text{max}}$ 

 $\frac{1}{2}$ 

#### Masque troncature :

La troncature remplace un nombre quelconque de caractères à droite, à gauche, ou interne. Elle est symbolisée par l'astérisque.

Le masque symbolisé par le point remplace un caractère. Utile si existe un doute quant à l'orthographe d'un mot.

Operateurs logiques :

Ils permettent notamment les questions multichamps : ET OU SAUF

Ils sont toujours encadrés de blancs.

Implicitation :

- de la question :

un retour chariot après l'astérisque est considéré par le système comme 1'instruction question.

- du champ :

dans Tradoc 2, la question est implicite sur le champ REF. Une question peut se formuler comme suit : question : NUMERO DE BREVET

NB. 1'implicitation n'est pas conservee si la question porte sur plusieurs champs a la fois.

- de l'édition :

1'edition 1 est implicite dans Texto.

Si à l'astérisque, l'utilisateur répond "retour chariot", la réponse est donnée avec l'édition demandée précédemment (1, 2, 3, 4, E ou ! Edit  $\binom{1}{2}$ 

- du libellé de la question :

si la réponse à la question est "retour chariot", l'ordinateur considère que le libellé est le même que celui de la question immédiatement précédente.

## Sorfie de 1'interrogation :

En cas d'erreur sortir par : CTRLZ

Exemple d'unkeregation sur Travent

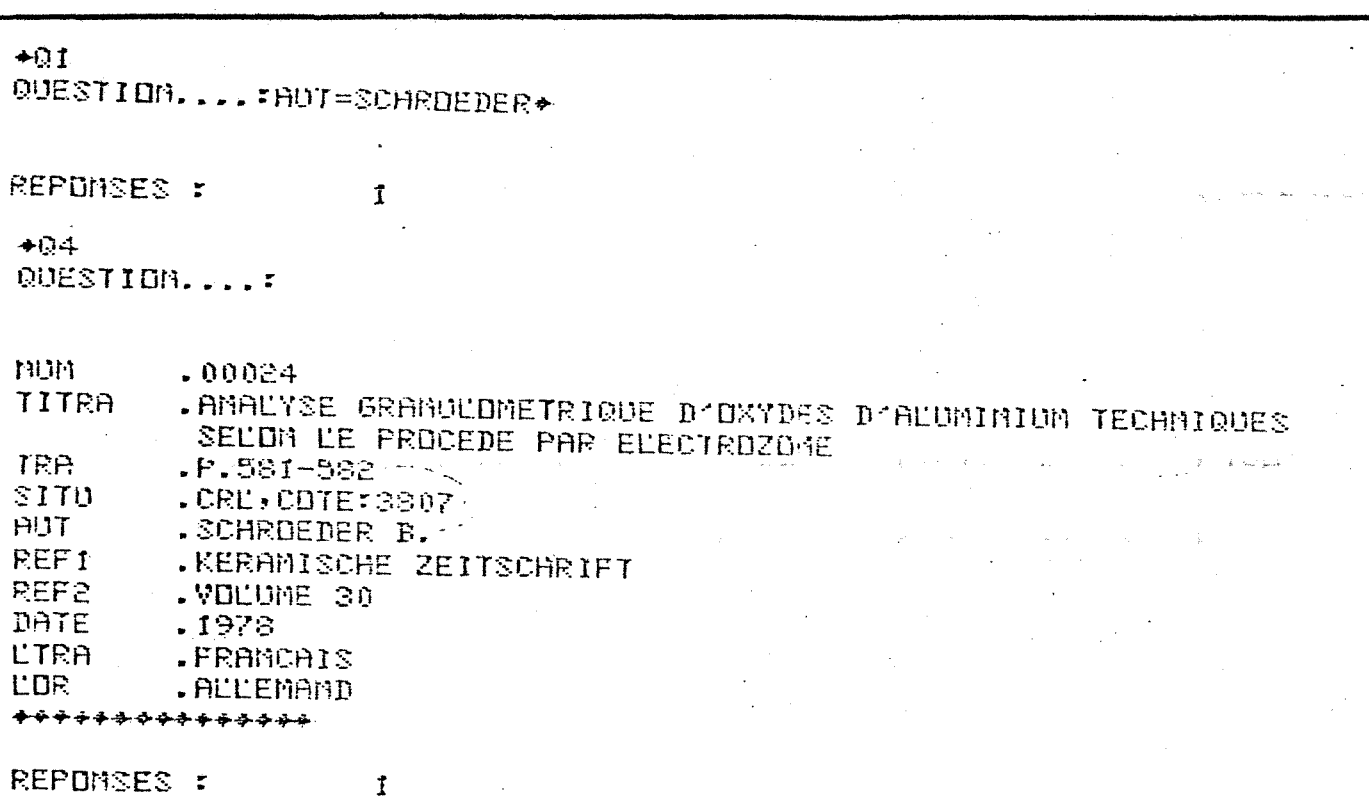

a. La sprestion est posée avec demande d'eschèn (1) thès court. La rechache est positive d'aillevel de reposer la b. meme question avec une eschan plus complete (4).

# Interet de l'operatur ET

 $+0.1$ QUESTION..... AUT=KIRDIN\* REPDMSES : 5 OUESTION....: FAUT=KIRDIN+ ET REFI=4SDV+CHEN+ REPONSES :  $\tilde{c}$ OUESTIDM....:AUT=KIRDIN+ ET REFI=+SDV+CHEN+ ET DATE=+70 REPONSES :  $\mathbf{I}$ 

> La rechevale par le nom d'auteur donne 2 reponses  $\alpha$ .

La necherche au mayen des deux élements de  $b$ . references Auteur et à la fois nom de neuve Jonne 2 reponses

Une combussion de 3 éléments permet d'obtenir  $\mathbf{c}$ . 1 seule reponse.

Le présent exemple est peu démonstratif à course du petit mombre de Jocuments obtenus eu (a).

Exemple d'interrogation dans tradocz

QUESTION.....SUII6084 REPONSES :  $+04.$ QUESTION..... ,00001 mun .SUI16084 REF LTEA .FRANCAIS .PROCEDE DE FABRICATION DES ECHANGEURS DE CATIONS SULFONES TITRA .CRL, COTE=3843  $STTU$ LDR. .RUSSE .TITOV V.S. ET ALZ AUT REPOMSES = Î 9: - retour charcot (can 121 implicite)<br>b - Libelle de la question contrent seulement le numero de brevet (car Champ Ref milicite)  $C =$  reponse: d - demande de question avec estron complete e : retour chariot sysifie que le libelle de la question est celui posé précevemment.  $\int$  i impression des carocheustiques du documentrepondant à la questión.

Exemple d'unterrogation sur plusieurs champs.

 $\bullet 01$ QUESTION....:AUT=HATAMD+ ET DHIE=496 REPDMSES :  $\mathbf{t}$  $+01$ QUESTION....: LOR=AL+ ET REF2=DIN66145 REPONSES F I ..:REF2=DIN66145 E7 DATE=076 QUEST REPONSES :  $\mathbf{r}$ OUESTION....: AUT=SCH+ ET REPI=KERHMI+ REPORSES :  $\pmb{\mathrm{I}}$  $\tilde{\mathbf{q}}$  . Recherche du document dont le nom d'auteur commence par MATANU et dont la date de publication est 1956 Recherche du document affemand dont le numero d'ence  $\mathbf b$ . gistrement est DIN65145. Recharche du document enregatréscus le numero  $\mathsf{C}$  $P_{1N}$   $\epsilon$ 6145 et publie en 1976

Exemple de recherche: nom d'auteur errone

 $+DE$ EDITION INCOMMUE CHAMPS : TITRA TRA SITU QUESTIDM....: AUT=YAKULBA+ ET DATE=1978 Ũ REPONSES :  $+0.1$ QUESTION....: AUT=YA+ S. REPONSES :  $+03$ QUESTION.... .00011 HUH .YAKULDA F. ET AL. **AUT** \*\*\*\*\*\*\*\*\*\*\*\*\*\*\* .00032 MUM .YAMAMAKA T. AUT \*\*\*\*\*\*\*\*\*\*\*\*\*\*\*  $\mathbf{z}$ REPDMSES :  $\triangle$ **QE** QUESTION....: AUT=YAKULDA+ ET DATE=1978 .ETUDE DE LA SOLUBILITE DU FLUDRURE DE CALCIUM DAMS LES TITRA SOLUTIONS D'ACIDE PHOSPHORIQUE PARTIELLE, P.2082-2084 TRA. .CRL, CDTE:3814 SITU. REPONSES : 1 La question a o reponse.  $Q \subsetneq$ question avec nom d'auteur fundé à 2 caracteres. peinet de savoir  $\mathbf{b}$  : qu'il explie dons le fichier d'nome d'auteur commencant par you c. même question suec estron du champ auteur met eu evisérice enregishé dous le fichier d. la question avec estinon démandée précedemment est reprise.

Exemple d'utilisation

 $\alpha$  $\bullet$ 03 QUESTION.... FAUT=MAGY+ ET REFI=MAGYAR+ REPOMSES : Ú  $\mathbf b$ QUESTIDM....:AUT®MAGY® DU REFI=MAGYAR® .00114 **MUM AUT** .FERENC MAGY **REFI** MAGYAR KEMIKUSOK LAPJA REPOMSES : Î

q. question include de document dont le nom d'auteur commence pas NAGY et publié dans la revue dont le titre contient les caracteres *RAGYAR.* 

b. rechache du Socument dont le nom d'auteur commence pa NAGY ou bien publié clans la revue dont le titre conherit les coroctères MAGYAR.

La reponse negotive en a est psituée en b bien que le nom d'auteur soit bien NAGY. Un doute sur le prenomet le nom d'auteur au moment de la saisie a fait rejeter le non d'auteur en seconde place

Emploi du Masque et Moncature dous Madoc

 $+03$ QUESTION....:DT1074019 REPOMSES : Ũ QUESTION....:DT1074019+ .00060 **MUF1** .DTI074019D REF **REPOMSES :**  $\div Q$ QUESTION....:DT1074019. REPOMSES :  $\mathbf{I}$ QUESTION....:DT2743548 mun  $.00027$ REF .DT2743548 REPONSES :  $\mathbf{I}$ QUESTION....:DT2743548. REPUMSES : 0  $+01$ QUESTION....:DT2743548+ REPOMSES :  $\mathbf{I}$ 

 $-1$  de brevet enregation de 1074019  $\phi$  put etre netique en obtigant le mosque à la place su p ou la chancolure.

2 le marque rue peut etre employé pour réhouver le brevet ennegotie sous le nomero DT 2743548.

Conclusion: si subside un doute quout à l'éxistence ou non d'une fettre en fui de numero de bieur. Allemand employer la Froncalière.

 $\mathcal{Z}$ 

 $\overline{1}$ 

Exemples d'edition.

 $+92$ QUESTION.... ref1=2+CHEN+ 00009 00028 00038 00048 00079 00081 00109 REPDNSES: L'estion le combuier à une question est employée Ici pour connaitre des documents dans la reune Zeitschrift für Chemie

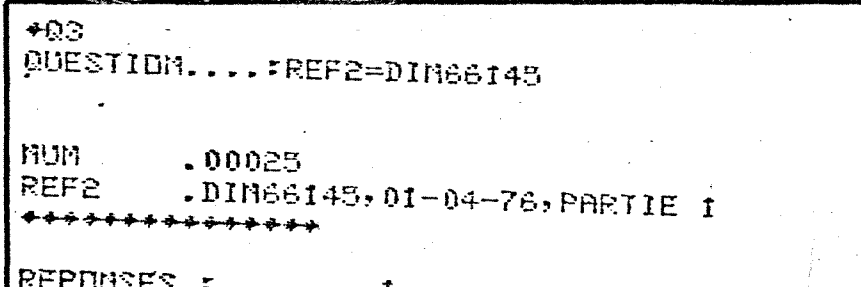

Q3 permet de connaître le nomero de reference du document repondant à la question posée et le contenu du champ interrogée

#### **DIALOGUE**

Des dialogues ont été mémorisés.

. Dedit 1, Dedit 2

permettent une édition paginée des documents de Tradoc 1 et Tradoc 2.

Ils sont appelés par la commande : ! Dedit ! ou ! Dedit ?

## \*\*DEDITI

PAGE LISTING SALLE MACHINE (Y/N)....N (RC SI MORMALE)...... LONGUEUR SAUT DE PAGE AUTOMATIQUE CYZAY.H MBR LIGNES PAR FEUILLE..........? 0 PAGINATION.........................?INDIQUEZ LE NUMERO ET LA DATE D'EDITIC MUMERD 1, MAI 1980, P..  $\mathbf{L} \in \mathbb{R}^m$ FINITION DES TABLEAUX (YZN)....Y LIGNES MAX/ECRAM........

ţ

### **FEDITI**

FDIA

. Dedimois sert à l'édition du bulletin mensuel.

La session Texto commence ainsi :

**FTEXTO** OPTIONS? PARAMETRE INEXISTANT: FICHIER INEXISTANT: +!DEDIMOIS FICHIER INEXISTANT: **DIAL** IMPRESSION DES MESSAGES TEXTO 辛才祥生 Ħ

# Utilisation du dialogue Dedits

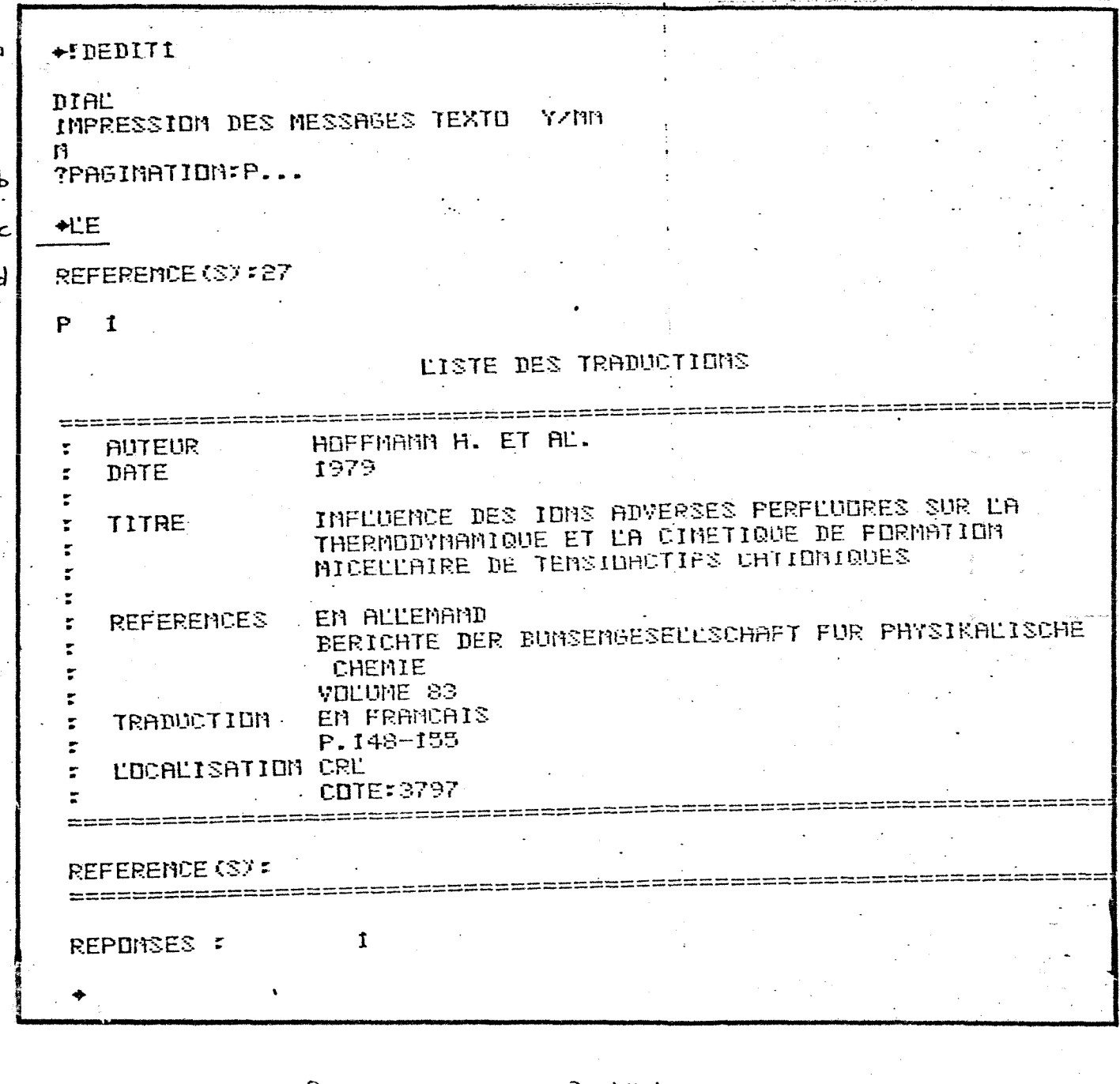

a : appel du programme Dedits. b : l'orduoteur demande quell commentaire indiquézaur chaque page. Pour que les pages soient marquées mettre oblige--toirement des points dans la reponse à cette question demande de listurg en fonction de l'édition cataloguée et  $\mathbf{c}$ : memoisée dans Dedits d: Donner les references des documents à editer X, Y. e: L'ordenseur passe la main à l'utilisateur.

#### UTILISATION DU DIALOGUE DEDIMOIS

Le déroulement du dialogue dedimois est montré sur les pages suivantes.

En fait, le dialogue est muet.

L'utilisateur doit :

1) Appeler le programme dialogue :

! Dedimois

2) Donner la taille des données à éditer du fichier Tradoc 1. Mieux vaut prevoir large. Compter 600 caractères par document. Donner la taille en quanta ( $1q = 8000$  caractères).

3) Références des données de Tradoc 1 à éditer.

4) Pagination.

5) Taille des donnees a editer du fichier Tradoc 2.

6) Références des données de Tradoc à éditer.

7) Pagination de 1'edition brevet.

»

```
CHOIS
SSION DES REPONSES UTILISATEURS V/MIMPRESSION DES REPONSES TEXTO
                                                                     YZNY
DDCI
ADDCI
U FICHIER TYPE TEXTO......TEMPI
E.?:1
RVER LES CLES DRIGINE Y/M.Y
ENCE (S) ?: 28, 32
EMCE (S)
             \overline{\mathbf{G}}_{\mathbf{I}}SES :
IS DUBLIER DE SAUVERF
                       TEMPI
                         الوابد
TP1
FAIRE UN INDEX MORMAL
FAIRE UN INDEX SPECIAL
FAIRE UN TRI
MESIREZ-VOUS, 1 DU 2 DU 3 3
NO FICHIER INDEX DU DE TRITRII
ACE MEMOIRE SURESTIME TRI INEFFICACE
FERMINE
RE DE MOTS INTRODUITS DAMS L'IMDEX
                                           5
ING SALLE MACHINE (Y/N)....M
JEUR (RC SI MORMALE)......
DE PAGE AUTOMATIQUE (Y/M).M
LIGNES PAR FEUILLE..........70
MATION.......................?:P...
TIDN DES TABLEAUX (Y/N)....Y
ES MAXZECRAN................
Tİ
DU FICHIER IMDEX OU DE TRITRII
ESSIDM DES MOTS
                 YZBB
IER MOT.A
IIER MOT.ZZ
```
 $\mathcal{I}$  $\mathcal{A}^{\pm}$ 

## LISTE DES TRADUCTIONS

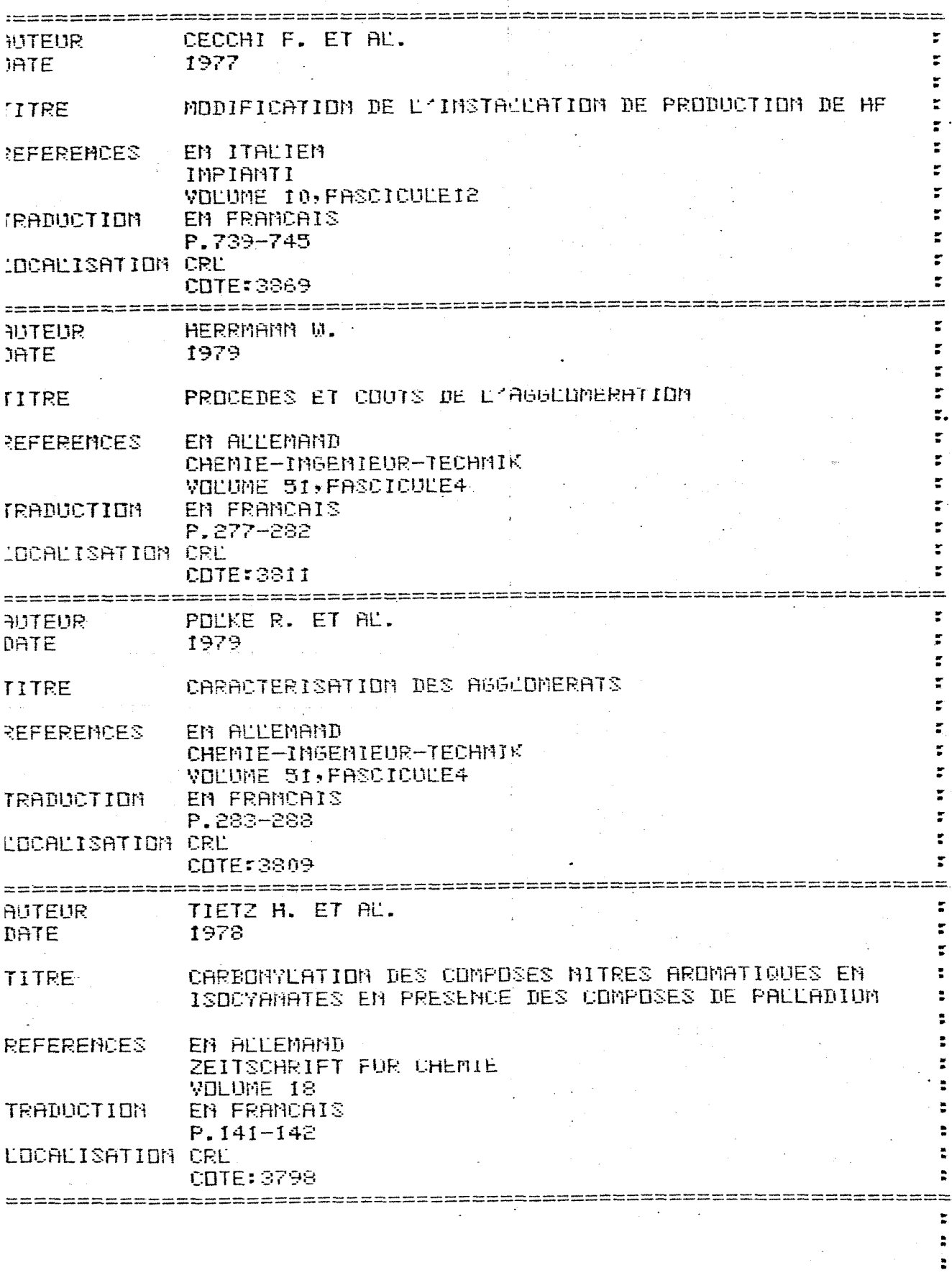

÷

 $\omega$ 

ß.

 $\ddot{\cdot}$  $\ddot{\bullet}$ ÷ t  $\ddot{\phantom{a}}$  $\ddot{\bullet}$  $\ddot{\phantom{a}}$  $\ddot{\phantom{a}}$ 

 $\ddot{\phantom{a}}$ 

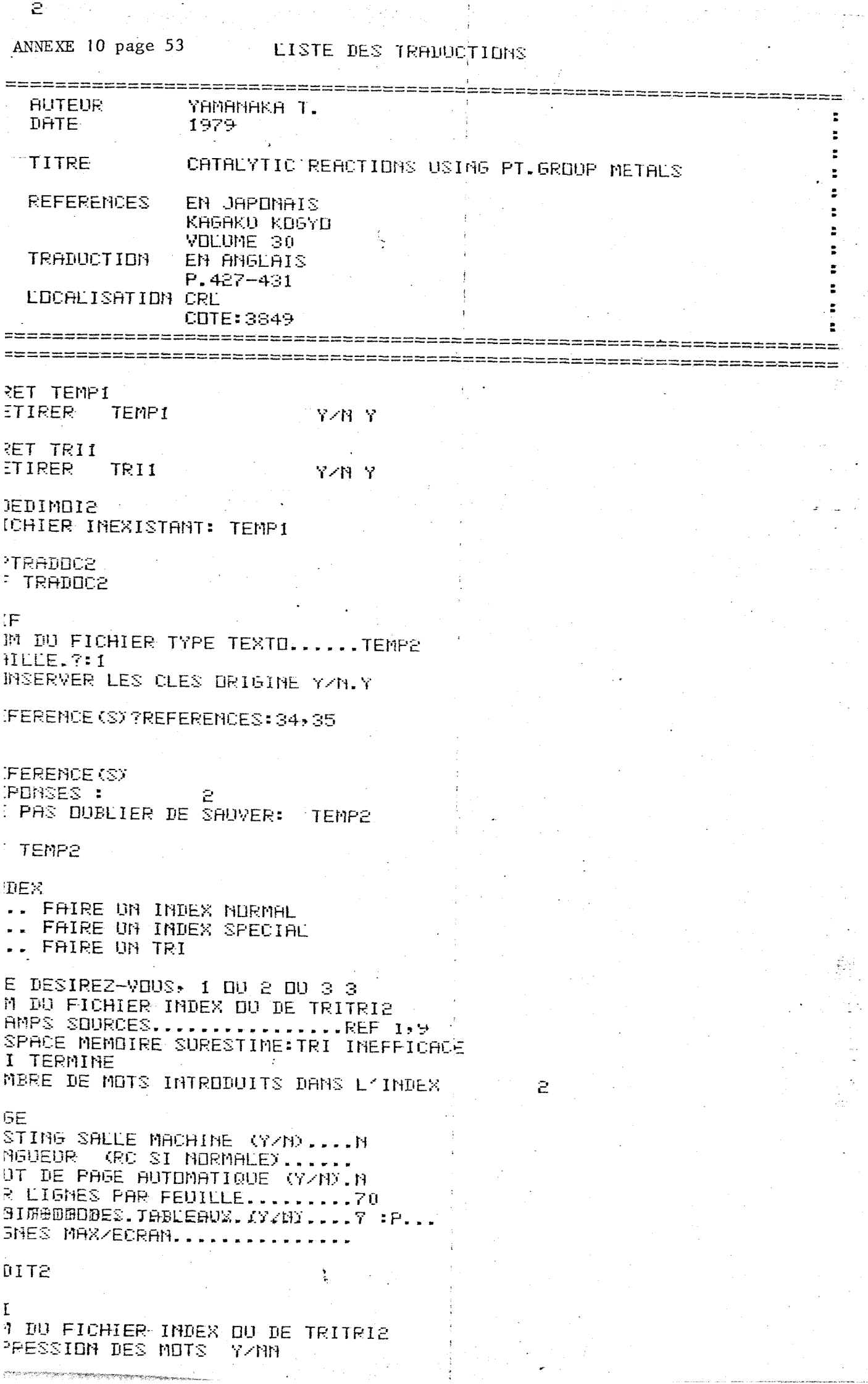

IER MOT.A<br>IER MOT.ZZ

 $\mathcal{L} \times \mathcal{L}$ 

ANNEXE 10 page 54

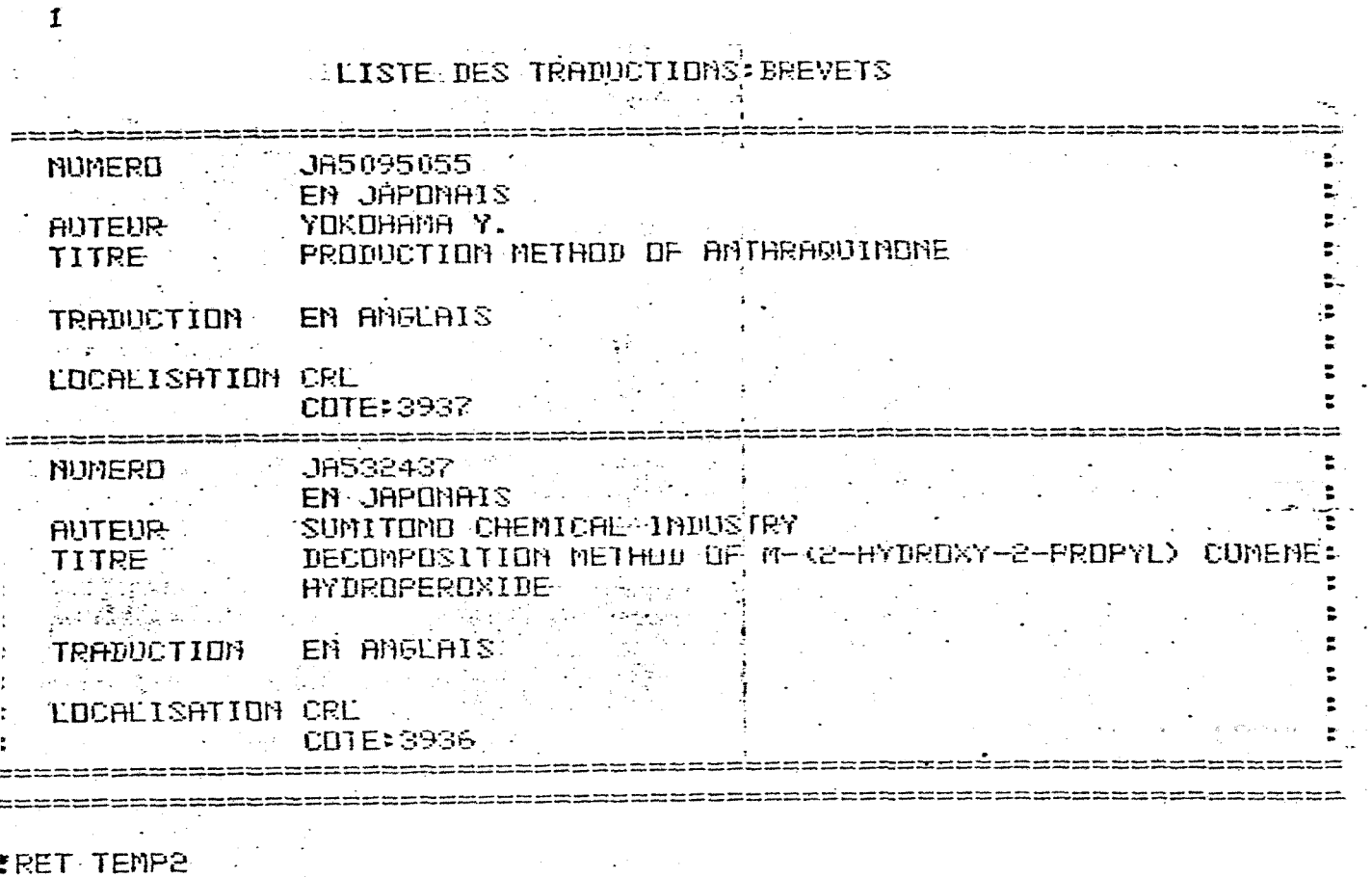

RETIRER TEMP2-<br>TRET TRI2<br>RETIRER TRI2 in 197

 $\sqrt{3}$   $\sqrt{3}$   $\sqrt{2}$ 

FDIA - $\mathcal{O}(\mathcal{O}_{\mathcal{O}_{\mathcal{O}}}(\mathcal{A}))$ 

#### RECHERCHE DES DOCUMENTS A EDITER

Lorsque la saisie sera décentralisée, il peut s'avérer difficile de connaître avec exactitude les références des documents à lister mensuellement.

Il suffira de rendre numérique le champ NUM de façon permanente, et de modifier dans dedimois et dedimois 2 la procédure de création des sousfichiers en remplaçant LIF par QIF.

La reconnaissance des documents a éviter se fera par une question du genre :

document dont le numéro est supérieur au dernier document édité.

+S PTRADOCI CHAMP........ CHAMPS ANC. VAL.....<< MELLE VAL...: (\$) (\$)'NUM SITU TITRA TRA A CHAMP........

 $+0$ IF MOM DU FICHIER TYPE TEXTO......:ESSAI TAILLE.FI COMSERVER LES CLES DRIGINE Y/M.:Y QUESTION.....mUM=>112

REPONSES : 2 HE PAS DUBLIER DE SAUVERE **ESSAI** 

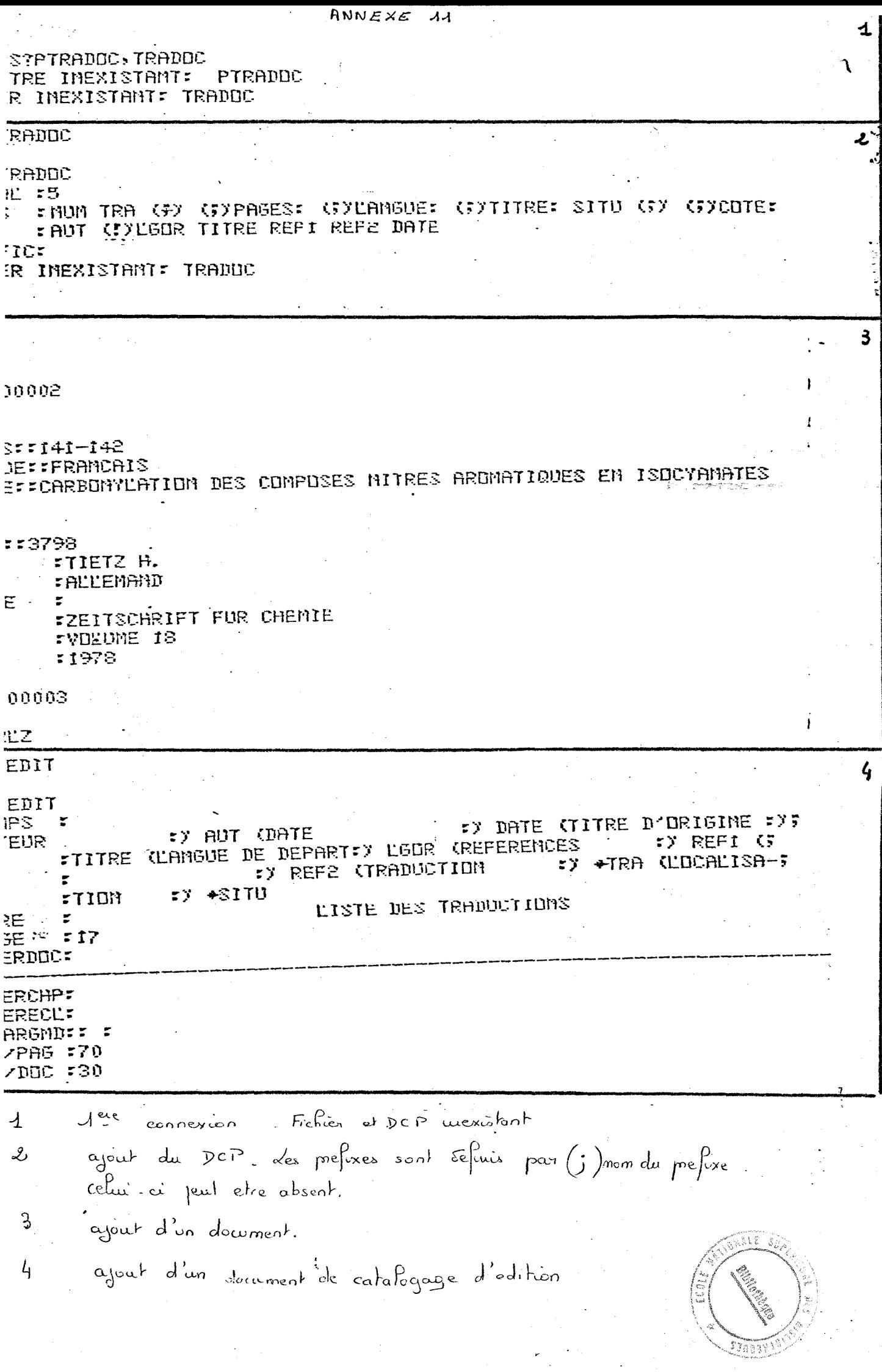

# ANNEXE 11 (bis)

Exemple d'edition obtenue avec prefixes

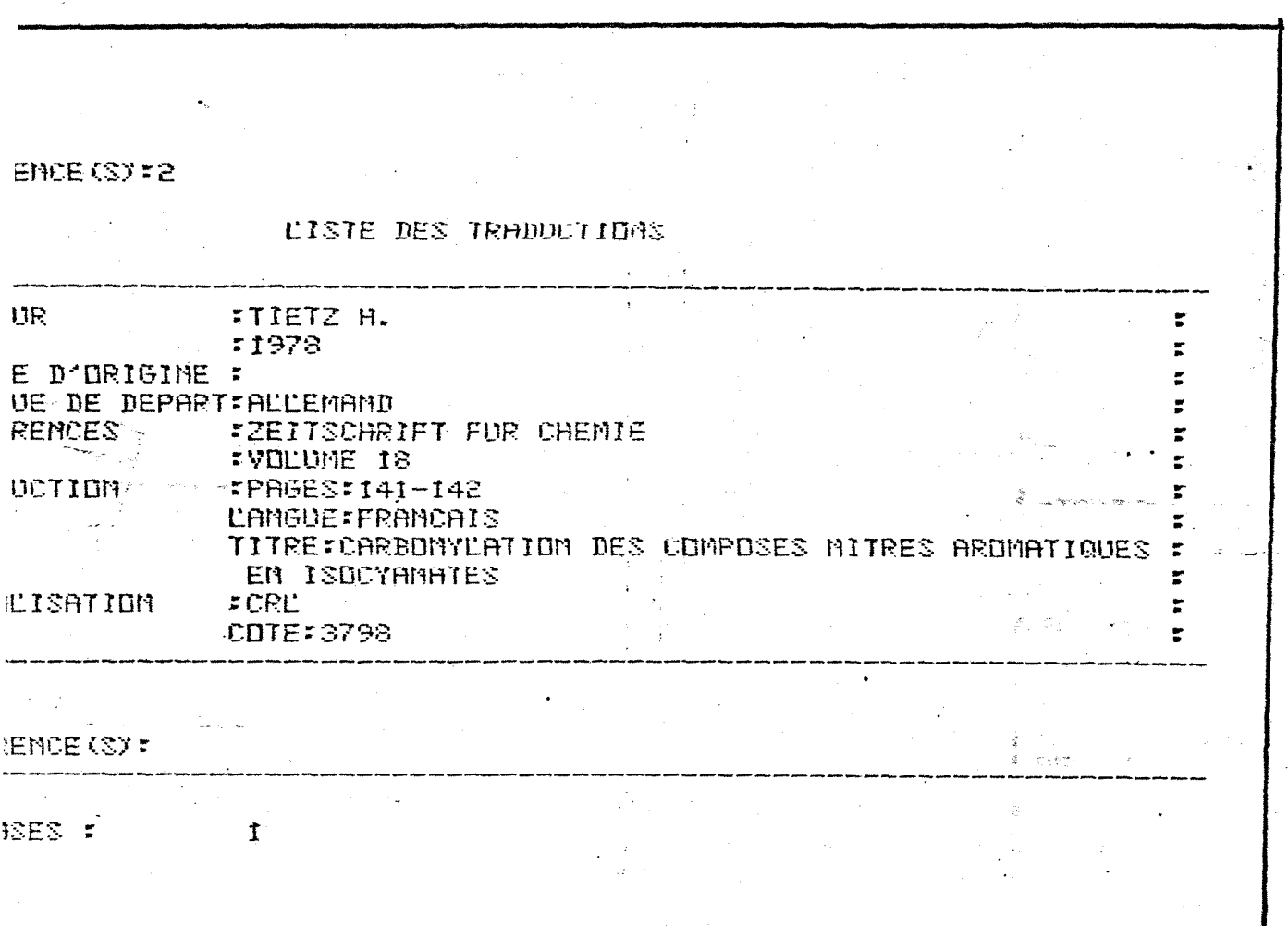